Agendia NV.

MammaPrint® BluePrint®-set voor moleculaire subtypering en het bepalen van het recidiefrisico van borstkanker & ADAPTsoftware - Gebruiksaanwijzing

*Gerichte sequencing van RNA uit met formaline gefixeerde, in paraffine ingebedde weefselcoupes om het recidiefrisico en het moleculaire subtype van borstkanker te bepalen*

# Inhoud

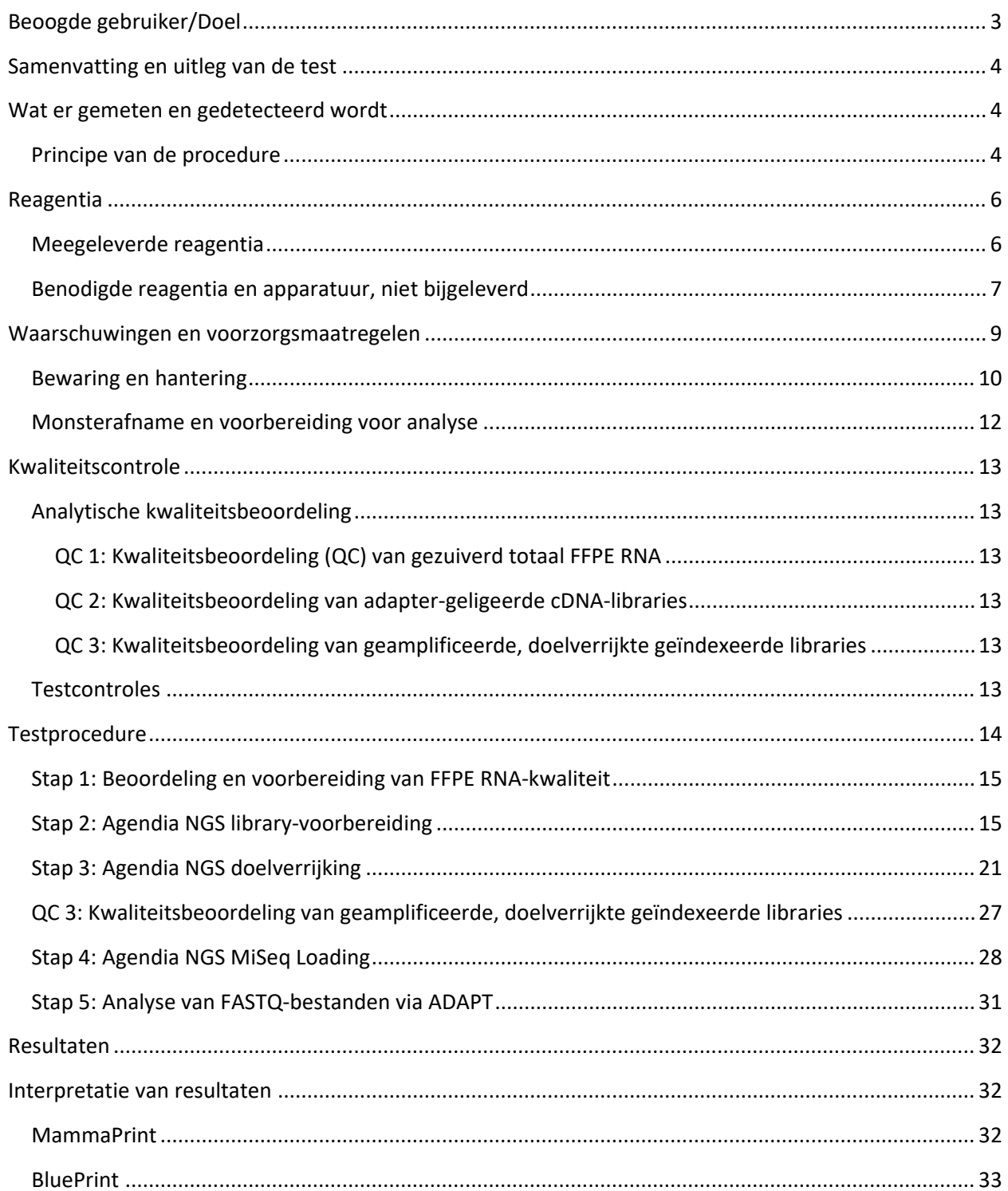

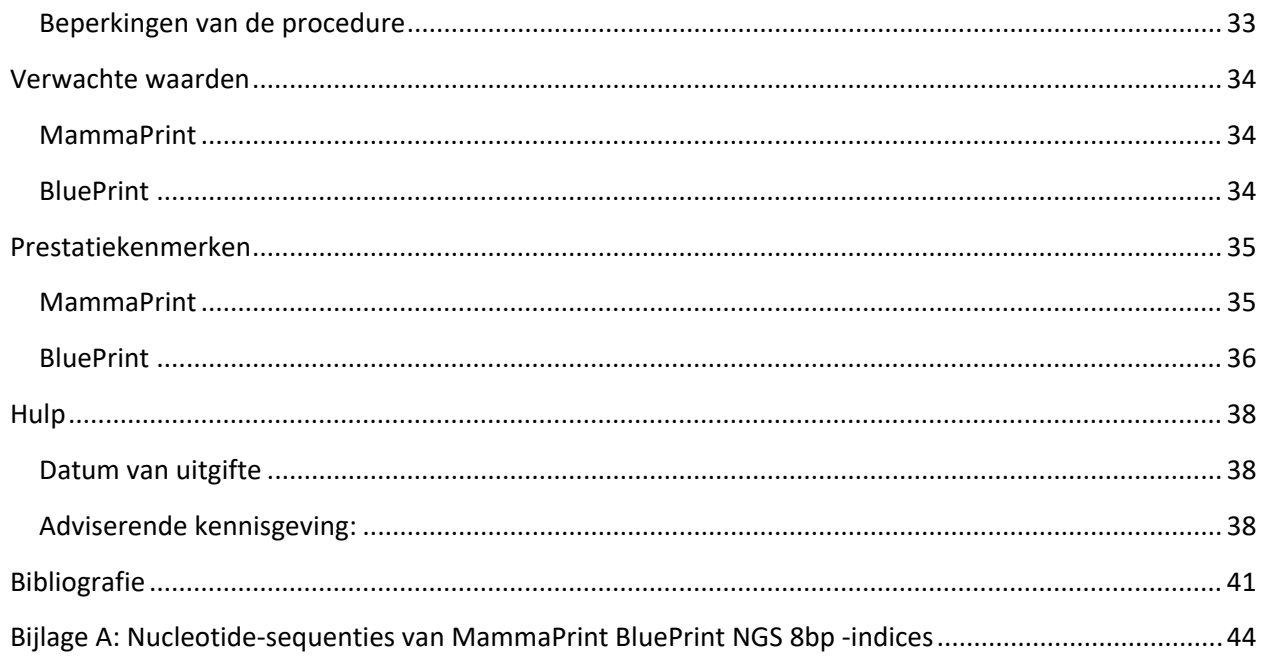

MammaPrint® BluePrint®-set voor moleculaire subtypering en het bepalen van het recidiefrisico van borstkanker

### Beoogde gebruiker

#### **Voor professioneel laboratoriumgebruik.**

Voordat de test routinematig mag worden uitgevoerd, dienen de laboratoria het opleidings- en introductieprogramma van Agendia te volgen. Na succesvolle afronding wordt een certificaat uitgereikt.

#### **LEES VOOR GEBRUIK ALLE INSTRUCTIES ZORGVULDIG DOOR.**

# <span id="page-3-0"></span>Beoogde gebruiker/Doel

De MammaPrint BluePrint-set voor moleculaire subtypering en het bepalen van het recidiefrisico van borstkanker is een kwalitatieve, niet-geautomatiseerde in vitro diagnostische test, voor gebruik door klinische laboratoria, die gebruik maakt van next generation sequencing (NGS) met doelverrijking, voor genexpressiebeoordeling op met formaline gefixeerde, in paraffine ingebedde (FFPE) weefselmonsters van borstkanker om het risico van een patiënt op afstandsmetastase te beoordelen en het moleculaire subtype vast te stellen. Dit hulpmiddel is alleen voor professioneel gebruik.

De 70-genen MammaPrint-test is bedoeld om patiënten te onderscheiden die een laag dan wel hoog risico lopen om binnen 5 jaar na de diagnose afstandsmetastasen te ontwikkelen [1] [2] [3]. De BluePrint 80-genentest is bedoeld om het moleculaire subtype van borstkanker vast te stellen en te bepalen of tumoren van het luminale type, het HER2-type of het basale type zijn [4].

De MammaPrint BluePrint-set wordt uitgevoerd bij vrouwelijke borstkankerpatiënten met ziekte in stadium I of stadium II die lymfekliernegatief zijn of lymfeklierpositief met maximaal 3 positieve lymfeklieren, met een tumorgrootte kleiner dan of gelijk aan 5,0 cm, en bij patiënten met de ziekte in stadium III. Het resultaat van MammaPrint is uitsluitend bedoeld voor gebruik door artsen als prognostische marker, samen met andere klinisch-pathologische factoren. [5]. De MammaPrint BluePrint-set wordt uitgevoerd op het Illumina® MiSeq® Sequencer System en de resultaten worden geanalyseerd met de Agendia Data Analysis Pipeline Tool (ADAPT).

# <span id="page-4-0"></span>Samenvatting en uitleg van de test

#### <span id="page-4-1"></span>Wat er gemeten en gedetecteerd wordt

De MammaPrint BluePrint-set levert een geïndividualiseerd resultaat op met een laag of hoog risico op terugkeer van de ziekte, evenals een geïndividualiseerde bepaling van het moleculaire subtype van een tumor.

MammaPrint bepaalt de activiteit van 70 genen in een tumormonster, wat resulteert in een expressieprofiel of 'vingerafdruk' van de tumor. Met behulp van een gepatenteerd algoritme wordt het genexpressieprofiel gebruikt om de MammaPrint Index (MPI) te berekenen, die het prognostische profiel aangeeft voor het risico op terugkeer van borstkanker.

BluePrint bepaalt de activiteit van 80 genen in een tumormonster, wat resulteert in drie expressieprofielen. Met behulp van een gepatenteerd algoritme worden de drie genexpressieprofielen gebruikt om BluePrint-indices te berekenen die worden gebruikt om het moleculaire subtype van het monster te bepalen: luminaal-type, HER2-type, of basaal-type. De genen en scoringsalgoritmen die voor de MammaPrint BluePrint-set worden gebruikt, zijn identiek aan die voor de MammaPrint- en BluePrinttest die in Agendia's Diagnostic Service Laboratory worden uitgevoerd, op basis van microarraytechnologie ( [1] [2] [3] [6] [7] [8]).

### <span id="page-4-2"></span>Principe van de procedure

De MammaPrint BluePrint-set is een niet-geautomatiseerd laboratoriumproces dat gebruik maakt van capture sequencing om de genexpressie te bepalen in RNA dat geïsoleerd is uit FFPE-weefsel met een tumorcelpercentage van ten minste 30%.

De set maakt de bereiding van doelgerichte NGS-libraries uit FFPE RNA mogelijk met behulp van het Agilent SureSelect<sup>XT</sup> rNA-doelverrijkingssysteem bij gebrek aan een ribosomale depletiestap. De workflow voor doelverrijking maakt gebruik van ultralang 120-meer gebiotinyleerd cRNA-aas om MammaPrint- en BluePrint-genen te vangen en ze te verrijken vanuit een NGS-library van genomische fragmenten. Read-countgegevens die uit de sequentiëringsoutput (in FASTQ-formaat) worden gegenereerd, worden gebruikt om de expressieniveaus van MammaPrint- en BluePrint-profielen te beoordelen en verslag uit te brengen over de testresultaten.

De sequentiëringsoutput wordt veilig overgebracht naar het webportaal van Agendia, en de analyse wordt uitgevoerd met de Agendia Data Analysis Pipeline Tool (ADAPT). Het resultaat van de MammaPrint-test omvat de MPI, die wordt gerapporteerd op een schaal van -1,000 tot +1,000 en het prognostische profiel van het monster bepaalt: Laag Risico (MPI groter dan +0,000) of Hoog Risico (MPI kleiner dan of gelijk aan 0,000). De BluePrint-testresultaten omvatten drie BluePrint-indices, en de hoogste index bepaalt het moleculaire subtype van het monster.

# <span id="page-6-0"></span>Reagentia

### <span id="page-6-1"></span>Meegeleverde reagentia

Catalogus nr. 931280 is geconfigureerd voor maximaal 16 reacties.

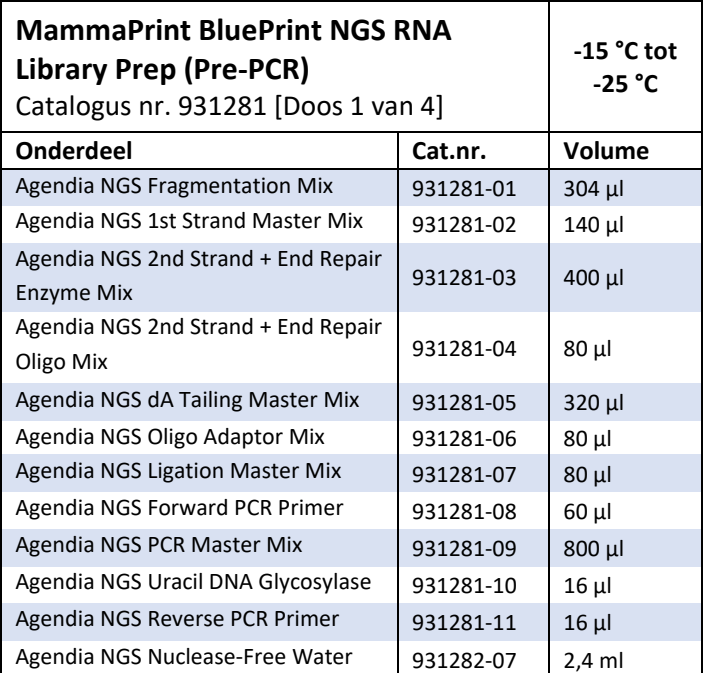

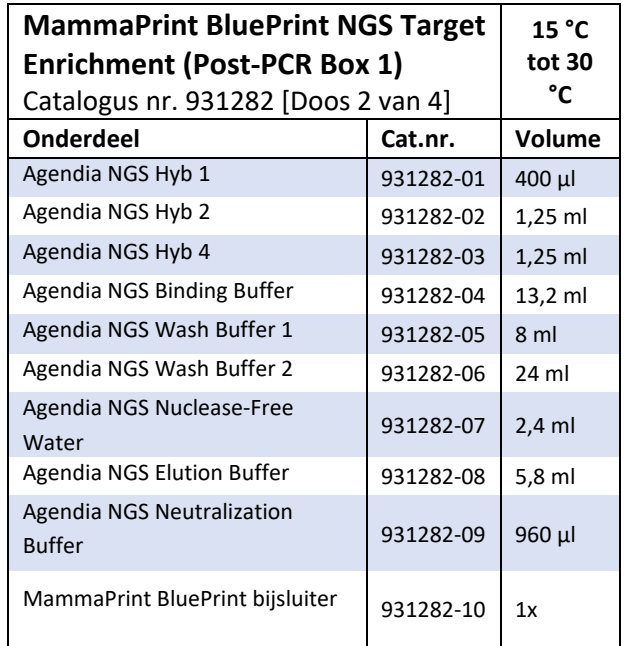

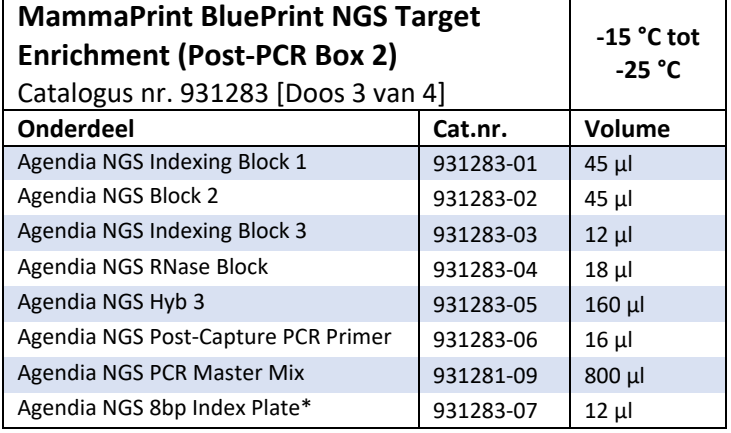

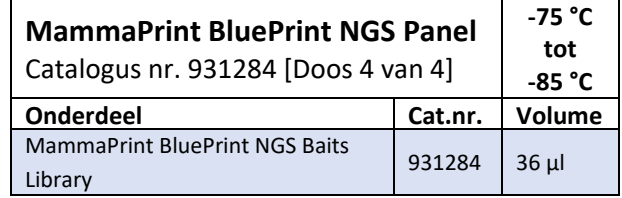

\* Indexsequenties zijn te vinden in bijlage A: Nucleotide-sequenties van MammaPrint BluePrint NGSindices

# <span id="page-7-0"></span>Benodigde reagentia en apparatuur, niet bijgeleverd

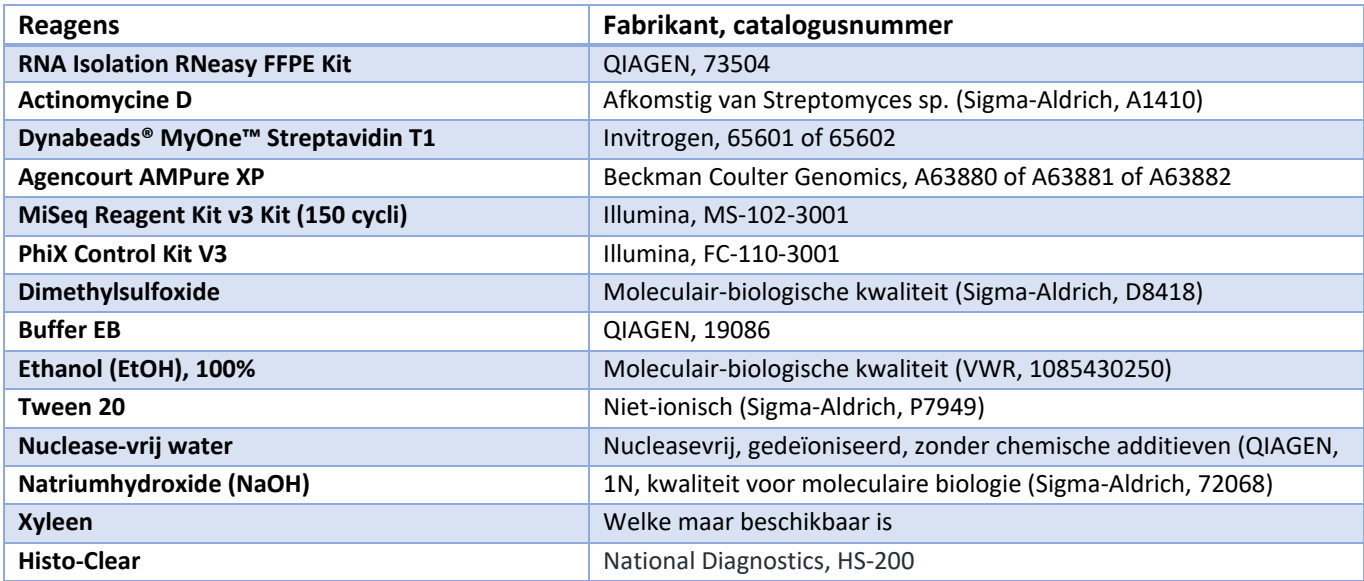

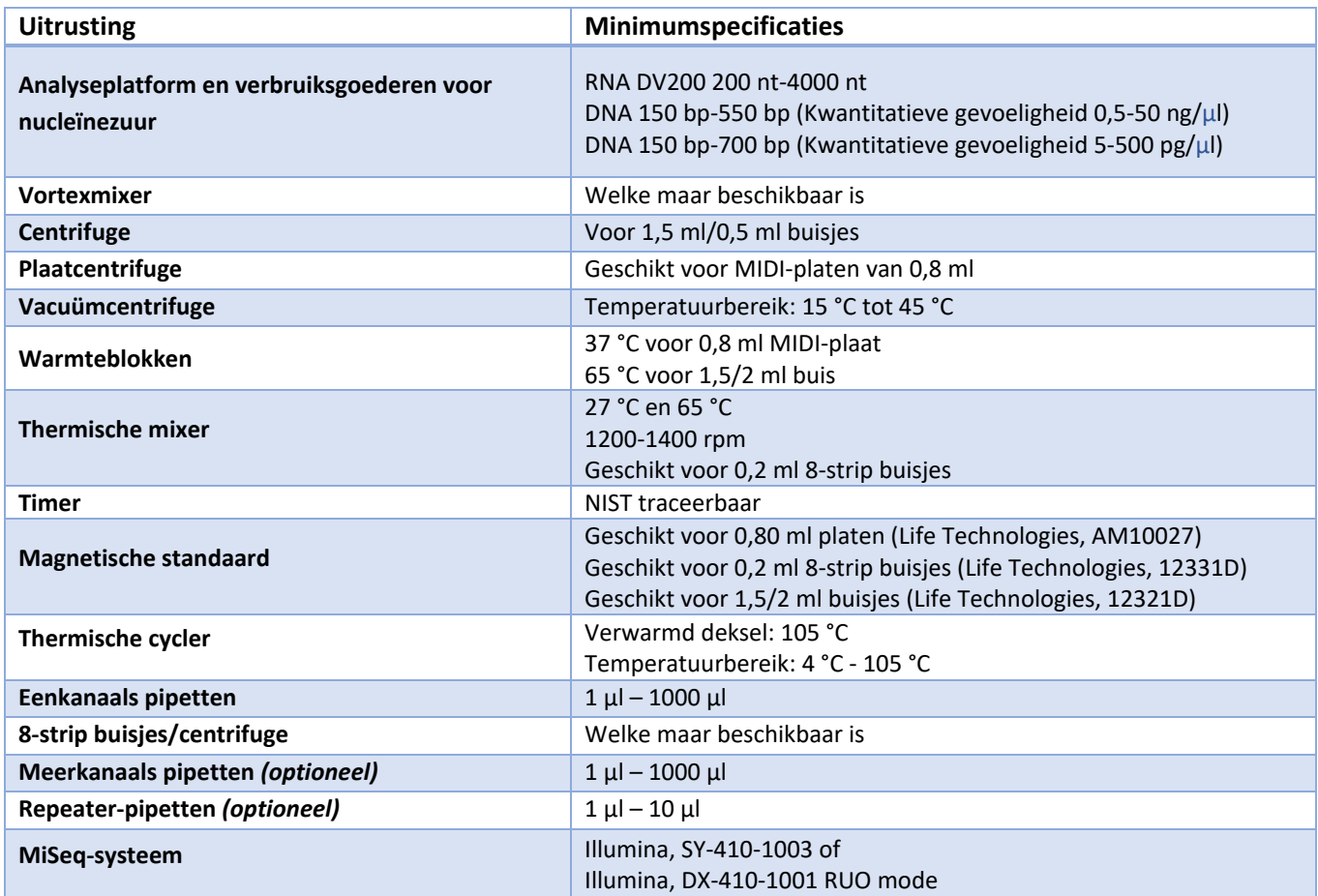

\*Opmerking: De hierboven vermelde reagentia en algemene apparatuur zijn door Agendia gevalideerd voor gebruik in combinatie met de MammaPrint BluePrint NGS-set. Uit deze validaties is gebleken dat de combinatie van deze reagentia en algemene apparatuur en de set een veilige en goed presterende combinatie is (zie hoofdstuk Prestatiekenmerken).

# <span id="page-9-0"></span>Waarschuwingen en voorzorgsmaatregelen

- Voor *in vitro* diagnostisch gebruik.
- Dit hulpmiddel is uitsluitend bestemd voor gebruik door professionele laboratoria, opgeleid en gecertificeerd door Agendia.
- De resultaten van de MammaPrint BluePrint-set voor moleculaire subtypering en het bepalen van het recidiefrisico van borstkanker zijn uitsluitend bedoeld voor gebruik door artsen als prognostische marker in combinatie met standaard klinisch-pathologische factoren. De test is niet bedoeld om de uitkomst van een ziekte te bepalen, of om de reactie van een individuele patiënt op een behandeling te suggereren of af te leiden.
- Gebruik het apparaat met FFPE- (met formaline gefixeerde in paraffine ingebedde) monsters van vrouwelijk borstkankerweefsel.
- Gebruik de inhoud van de set niet na de houdbaarheidsdatum die op de buitenkant van de doos is gedrukt.
- Verwissel geen testcomponenten van verschillende setpartijen. De partijnummers van sets worden op het etiket van de doos vermeld.
- Bewaar de onderdelen van de set bij de aangegeven temperaturen in de daarvoor bestemde pre- en post-amplificatiezones.
- Om nauwkeurige resultaten te verkrijgen, moet u de instructies van de testprocedure nauwgezet opvolgen. Het niet opvolgen van de instructies, wijzigen van de instructies van het testsysteem of gebruik van reagentia of instrumenten of analyse- en rapportagemiddelen die niet door Agendia worden aanbevolen, kan de testresultaten ongeldig maken. Het niet opvolgen van de instructies voor deparaffineren, RNA-isolatie, doelverrijking of sequentiëring kan de testresultaten ongeldig maken.
- Het invasieve tumorcelpercentage moet ten minste 30% bedragen, aangezien dit vereist is om geldige resultaten te verkrijgen.
- In het laboratorium worden geschikte processen voor de identificatie van weefsels en monsters toegepast om de integriteit van de monsters te waarborgen.
- RNA van ontoereikende of slechte kwaliteit kan onjuiste resultaten opleveren.
- Zorg dat u een specifieke training of begeleiding volgt als u geen ervaring hebt met RNA-isolatie of next-generation sequencing procedures.
- OPMERKING: Het Agendia NGS Hyb 1 reagens en de Agendia NGS Neutralization Buffer bevatten potentieel gevaarlijke stoffen en zullen ernstige oog- en huidirritatie veroorzaken. Draag beschermende handschoenen, kleding en een beschermingsmiddel voor de ogen en het gezicht. Handen grondig wassen na het hanteren. BIJ CONTACT MET OGEN: Voorzichtig spoelen met water gedurende enkele minuten. Verwijder eventuele contactlenzen, indien dit gemakkelijk te doen is. Blijf spoelen.
- Gebruik de normale laboratoriumvoorzorgsmaatregelen. Niet met de mond pipetteren. Niet eten, drinken of roken op aangewezen werkplekken in het laboratorium. Draag wegwerphandschoenen en laboratoriumjassen bij het hanteren van monsters en testreagentia. Handen grondig wassen na het hanteren van monsters en testreagentia.

• Actinomycine D wordt verkregen als vaste stof en bereid in een concentratie van 4 μg/μl in DMSO en vervolgens opgeslagen in aliquots van 3 μl voor eenmalig gebruik bij -20 °C, beschermd tegen licht. De aliquots kunnen vóór gebruik tot een jaar worden bewaard. De 4 μg/μl Actinomycine D in DMSO wordt onmiddellijk vóór gebruik verdund met water tot een uiteindelijke Actinomycine Dconcentratie van 120 ng/μl.

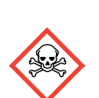

• OPMERKING: Actinomycine D, gebruikt in stap 2 van de procedure, is gevaarlijk acute toxiciteit: oraal, via de huid en bij inademing.

• Draag geschikte persoonlijke beschermingsmiddelen (PBM) wanneer u in het laboratorium werkt.

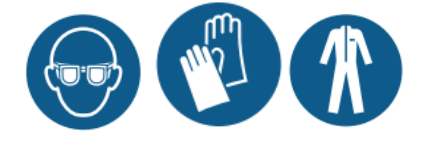

### <span id="page-10-0"></span>Bewaring en hantering

De inhoud van de set is houdbaar tot de vervaldatum die op het etiket van omverpakking staat.

Bewaar de dozen bij de volgende temperaturen:

- o Doos 1 en doos 3: tussen -15 °C en -25 °C
- o Doos 2: tussen 15 °C en 30 °C. Niet in direct zonlicht bewaren.
- o Doos 4: tussen -75 °C en -85 °C

Het hulpmiddel kan voor maximaal 16 reacties worden gebruikt. Reagentia zijn stabiel gedurende maximaal 5 vries- en dooicycli die plaatsvinden vóór de aangegeven vervaldatum op de doos.

De test moet worden uitgevoerd in een laboratorium op kamertemperatuur (tussen 15 °C en 25 °C).

Vóór gebruik krachtig schudden en vervolgens visueel controleren of er geen precipitaten aanwezig zijn.

Zorg ervoor dat u 0,2 N NaOH dagelijks vers bereidt; dit is tot 12 uur stabiel wanneer het bij kamertemperatuur wordt bewaard.

Dagelijks vers 70% ethanol bereiden.

Neem de volgende best practices in acht bij het hanteren van PCR Clean-Up AMPure XP Beads en Library Streptavidin Beads:

- o De PCR Clean-Up AMPure XP Beads mogen nooit worden ingevroren
- o De AMPure XP Beads vóór gebruik ten minste 30 minuten op kamertemperatuur laten komen
- o Vlak voor gebruik de beads schudden tot ze goed gesuspendeerd zijn en de kleur homogeen is
- o Het monster grondig mengen nadat de Streptavidin Beads zijn toegevoegd door 10 maal op en neer te pipetteren
- o Het korrel/monstermengsel incuberen bij kamertemperatuur gedurende de gehele aangegeven tijd

PCR-verontreiniging kan leiden tot onnauwkeurige en onbetrouwbare resultaten. Zorg ervoor dat in de ruimten vóór en na de amplificatie specifieke apparatuur aanwezig is (bijv. pipetten, pipettips, vortexmixer en centrifuge) om verontreiniging te voorkomen.

Kruisbesmetting vermijden. Zorg voor schone pipettips tussen verschillende monsters en tussen het opbrengen van verschillende reagentia. De monsters mengen met een pipet en de plaat centrifugeren wanneer dat is aangegeven. De platen niet schudden, tenzij anders aangegeven. Aerosolbestendige tips gebruiken om het risico van amplicon-versleping en kruisbesmetting van monster tot monster te beperken.

#### Afvalverwerking

Gebruikte reagentia als chemisch afval behandelen en weggooien in overeenstemming met de toepasselijke regionale, nationale en plaatselijke wet- en regelgeving. Voor informatie over milieu, gezondheid en veiligheid wordt verwezen naar de veiligheidsinformatiebladen (SDS) op [www.agendia.com/diagnostic-products.](http://www.agendia.com/diagnostic-products)

Het hulpmiddel bevat geen weefsel, cellen of stoffen van dierlijke, menselijke of microbiële oorsprong.

### <span id="page-12-0"></span>Monsterafname en voorbereiding voor analyse

De behandeling van weefsel vóór fixatie moet worden uitgevoerd volgens het professionele laboratoriumprotocol.

Selecteer het FFPE-tumorblok van vrouwelijk borstkankerweefsel voor elk te verwerken specimen en gebruik een weefselmonster dat de grootste hoeveelheid invasief carcinoom bevat en morfologisch in overeenstemming is met de gestelde diagnose. Het geselecteerde FFPE-tumorblok mag niet ouder zijn dan 5 jaar. Zorg ervoor dat het monster gedurende het hele proces een unieke identificatie heeft.

De opslag van het FFPE-monster dient plaats te vinden volgens het professionele laboratoriumprotocol.

Vervolgens moeten van elk weefselblok coupes van 5 µm voor 10 objectglaasjes worden gesneden, met op elk glaasje een seriële sectie van 5 μm. Het wordt aanbevolen om geladen objectglaasjes te gebruiken om de kans te verkleinen dat delen van het glaasje vallen. Eén objectglaasje wordt gebruikt voor hematoxyline- en eosinekleuring (H&E) om het percentage tumorcellen te bepalen en de overige glaasjes kunnen, afhankelijk van de grootte van het weefsel, geheel of gedeeltelijk worden gebruikt voor de RNA-isolatie. Deparaffinering moet plaatsvinden met xyleen of Histo-Clear<sup>[1](#page-12-1)</sup>.

Het invasieve tumorcelpercentage moet ten minste 30% bedragen, aangezien dit vereist is om geldige resultaten te verkrijgen. Indien nodig en mogelijk kan een macrodissectie worden uitgevoerd om grote gebieden met *in situ* carcinoom, necrose, vetweefsel, stroma en/of bloeding te vermijden, aangezien deze het totale percentage invasieve tumorcellen zullen verminderen.

<span id="page-12-1"></span><sup>1</sup> Histo-Clear is getest voor gebruik met de MammaPrint BluePrint NGS-set.

# <span id="page-13-0"></span>Kwaliteitscontrole

De apparatuur die in de laboratoriumprocessen wordt gebruikt, naar behoren kalibreren en onderhouden overeenkomstig de standaard kwaliteitscontrolevoorschriften van uw laboratorium.

#### <span id="page-13-1"></span>Analytische kwaliteitsbeoordeling

#### <span id="page-13-2"></span>QC 1: Kwaliteitsbeoordeling (QC) van gezuiverd totaal FFPE RNA

Deze QC beoordeelt de kwaliteit van het totale FFPE RNA op basis van de DV200 metric.

De DV200 wordt gemeten als het percentage RNA-fragmenten met een lengte tussen 200 nt en 4000 nt.

#### <span id="page-13-3"></span>QC 2: Kwaliteitsbeoordeling van adapter-geligeerde cDNA-libraries

Deze QC beoordeelt de kwaliteit (cDNA-fragmenten moeten in het juiste groottebereik vallen, d.w.z. tussen 150 en 550 bp) en de kwantiteit (ng/µl) van de adapter-geligeerde cDNA-library.

#### <span id="page-13-4"></span>QC 3: Kwaliteitsbeoordeling van geamplificeerde, doelverrijkte geïndexeerde libraries

Deze QC beoordeelt de kwaliteit (cDNA-fragmenten moeten binnen het juiste groottebereik vallen, d.w.z. tussen 150 en 700 bp), de hoeveelheid (pg/µl) en de molariteit (pmol/L) van de geamplificeerde, doelverrijkte geïndexeerde library.

#### <span id="page-13-5"></span>**Testcontroles**

Volgens goede laboratoriumpraktijken moet controlemateriaal worden geëvalueerd om technische procedureverschillen in het laboratorium van de gebruiker op te sporen die tot aanzienlijke variabiliteit of onnauwkeurigheden in de resultaten kunnen leiden.

Het wordt aanbevolen om vóór het eerste gebruik van deze test in het laboratorium van de gebruiker de prestaties van de test te verifiëren door verschillende monsters te testen waarvan de resultaten bekend zijn.

# <span id="page-14-0"></span>**Testprocedure**

[Afbeelding 1](#page-14-1) geeft een overzicht van de procedure.

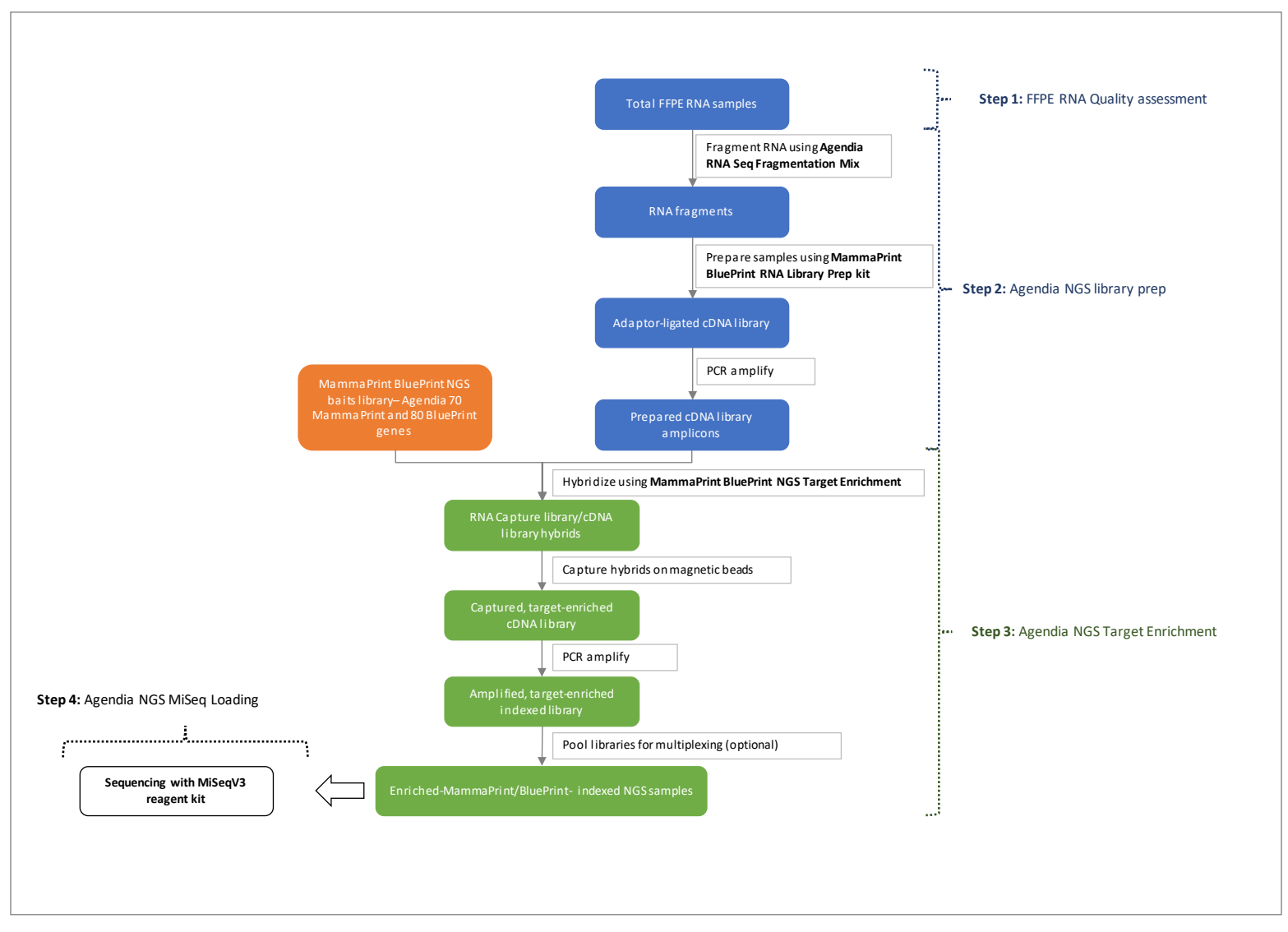

<span id="page-14-1"></span>*Afbeelding 1: Overzicht van de procedure met de MammaPrint BluePrint-set*

### <span id="page-15-0"></span>Stap 1: Beoordeling en voorbereiding van FFPE RNA-kwaliteit

De RNA-isolatie wordt uitgevoerd met de QIAGEN RNeasy FFPE-set volgens de gebruiksaanwijzing van de fabrikant. Geïsoleerd totaal RNA uit FFPE moet absorptieratio's voor 260/280 en 260/230 hebben die voor beide ratio's dicht bij 2,0 liggen. Ratio's die aanzienlijk afwijken van 2,0 kunnen wijzen op de aanwezigheid van organische of anorganische verontreinigingen, die wellicht verdere zuivering vereisen, of aangeven dat het monster niet geschikt is voor gebruik met de MammaPrint BluePrint-set.

Voordat u begint, bereidt u totaal RNA van elk monster voor in nucleasevrij water.

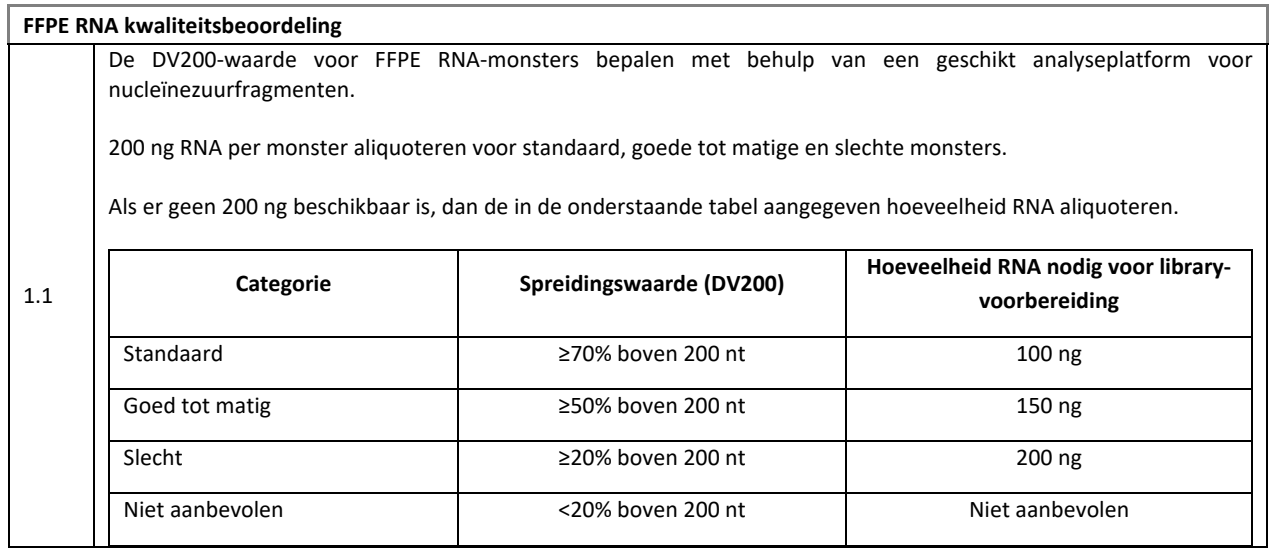

### <span id="page-15-1"></span>Stap 2: Agendia NGS library-voorbereiding

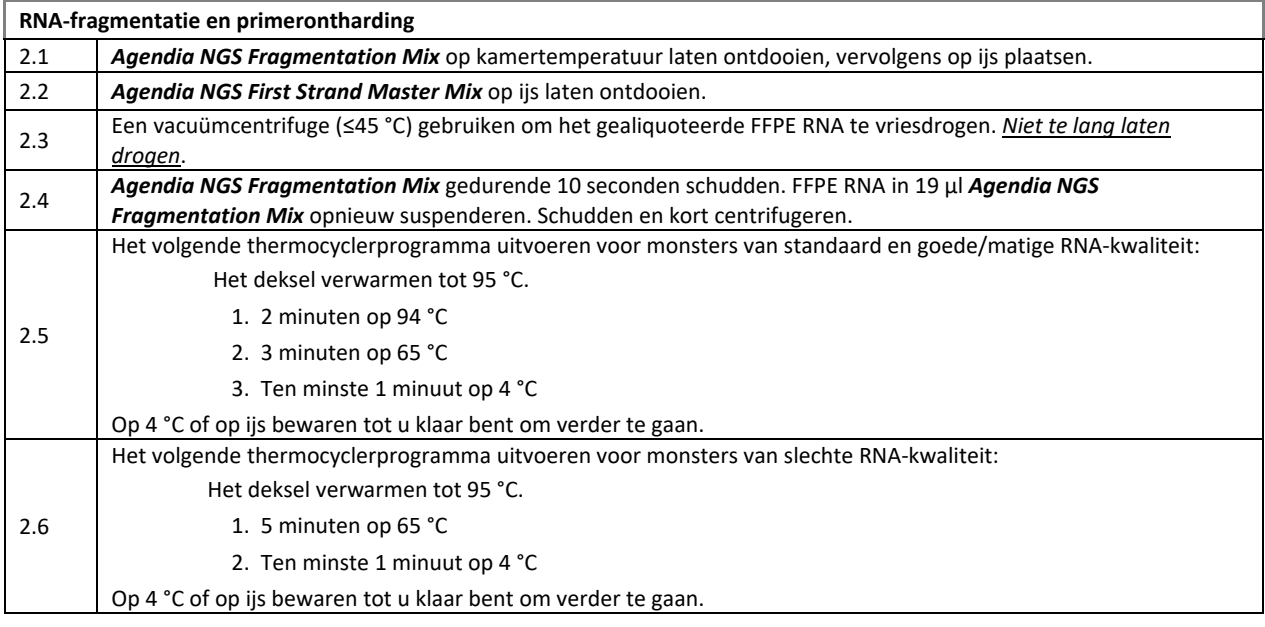

**Synthese van cDNA van de eerste streng**

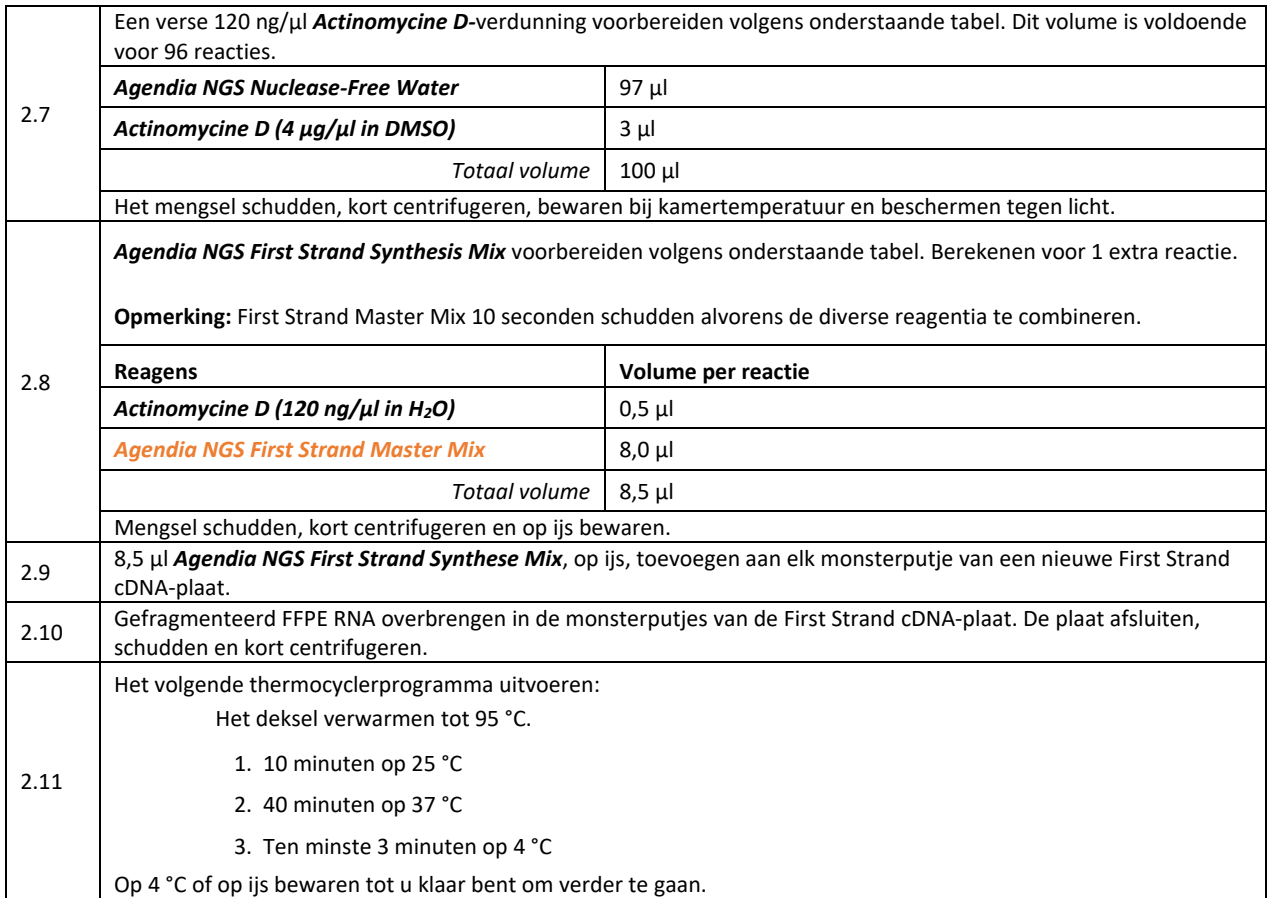

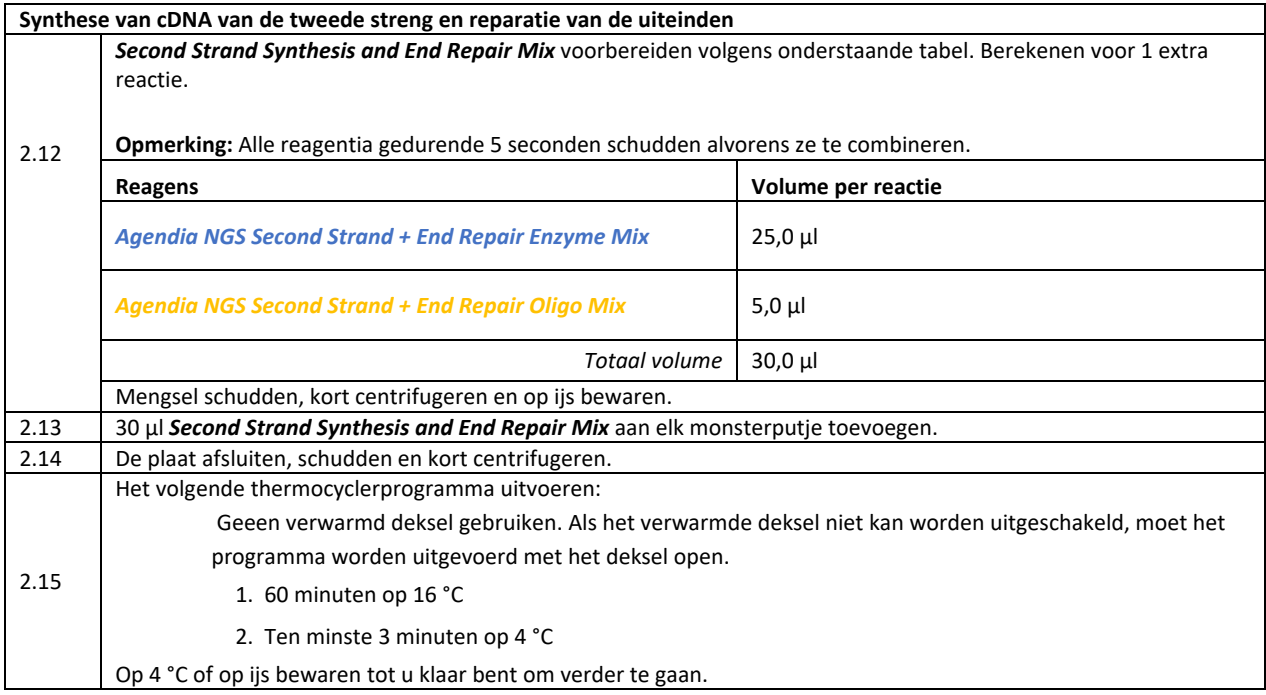

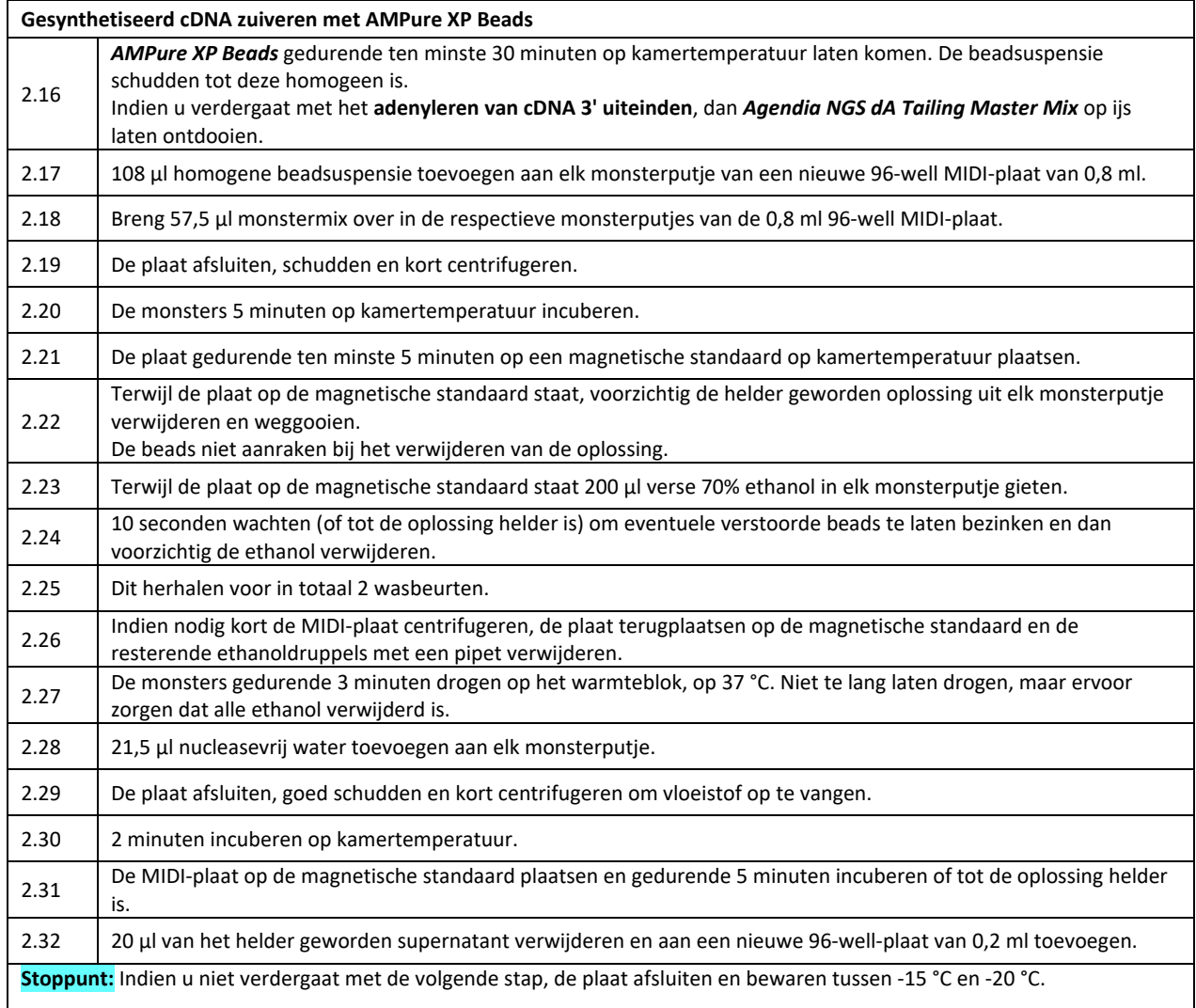

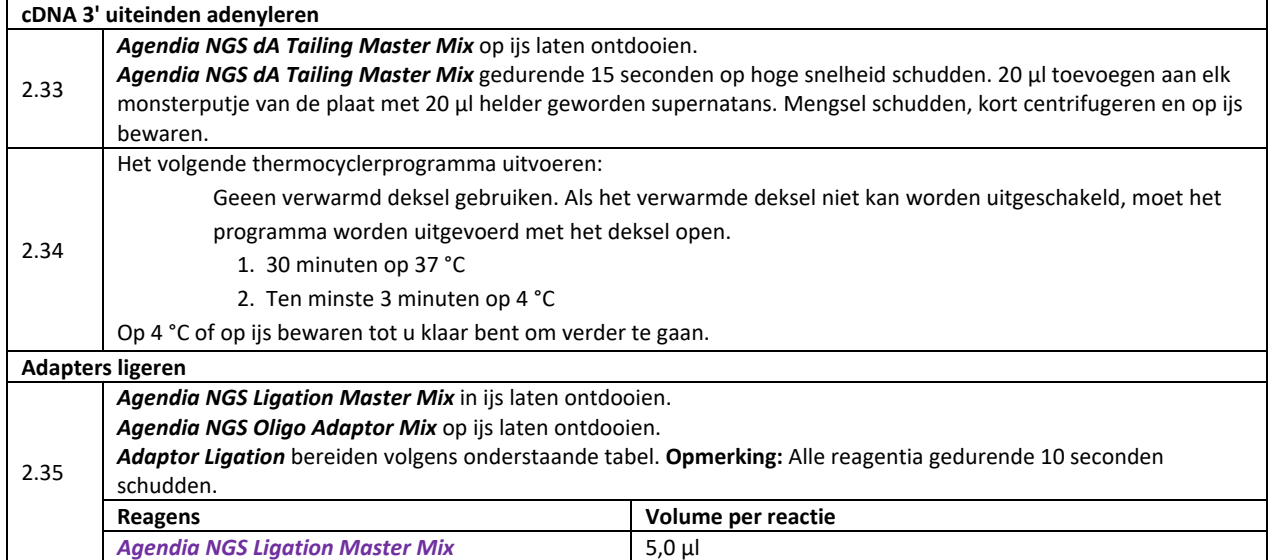

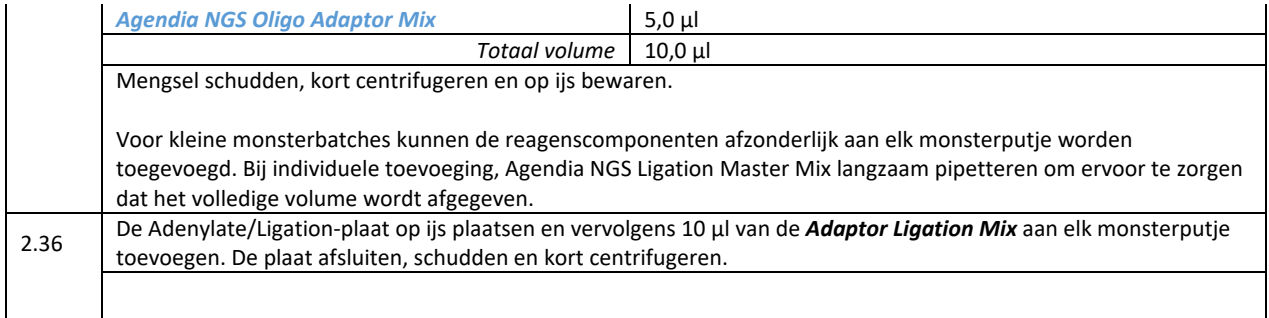

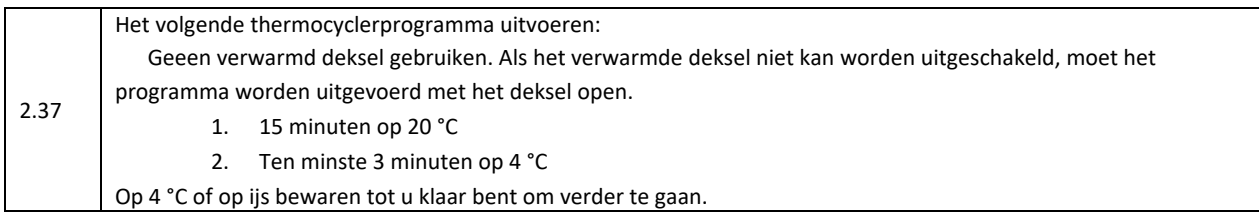

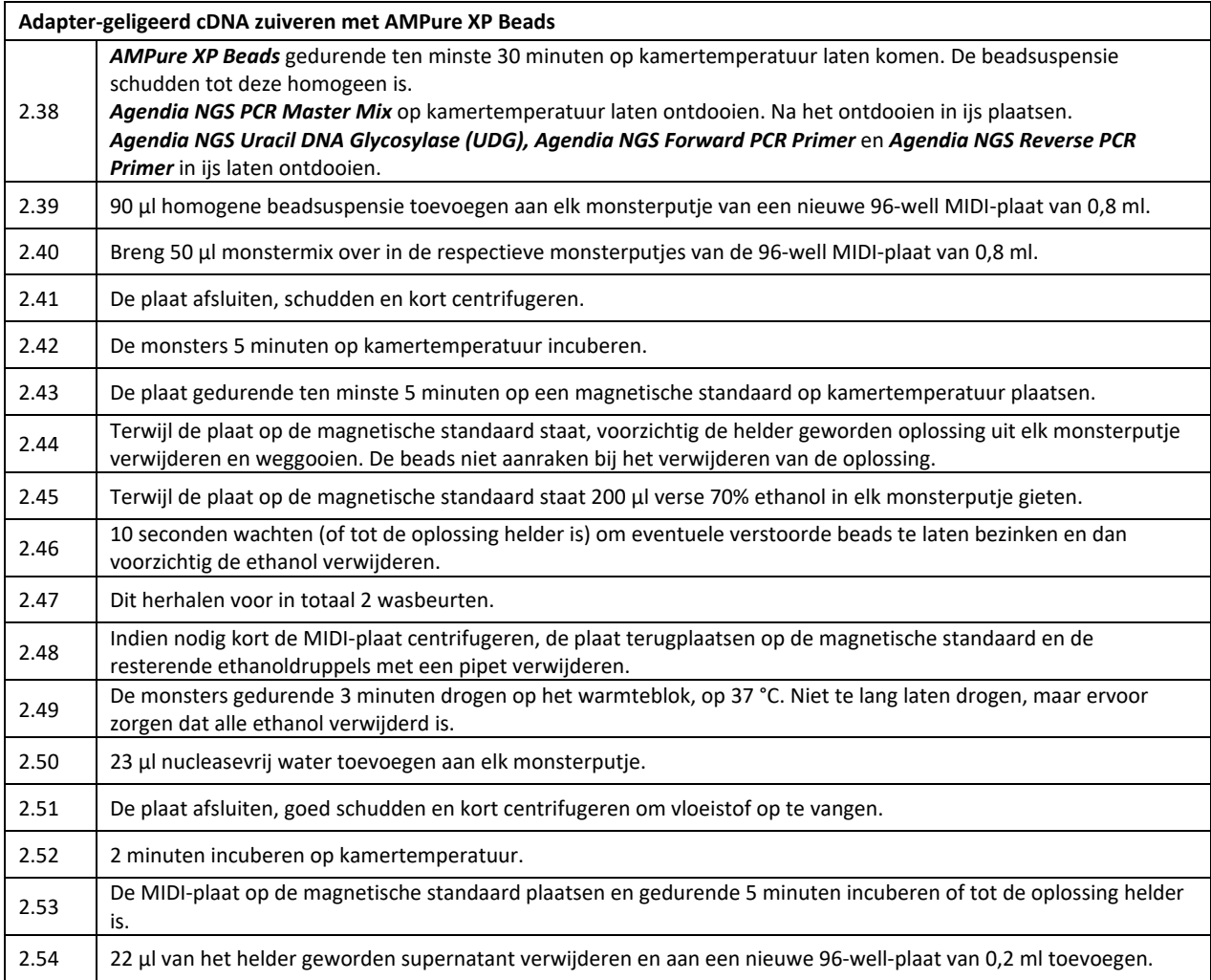

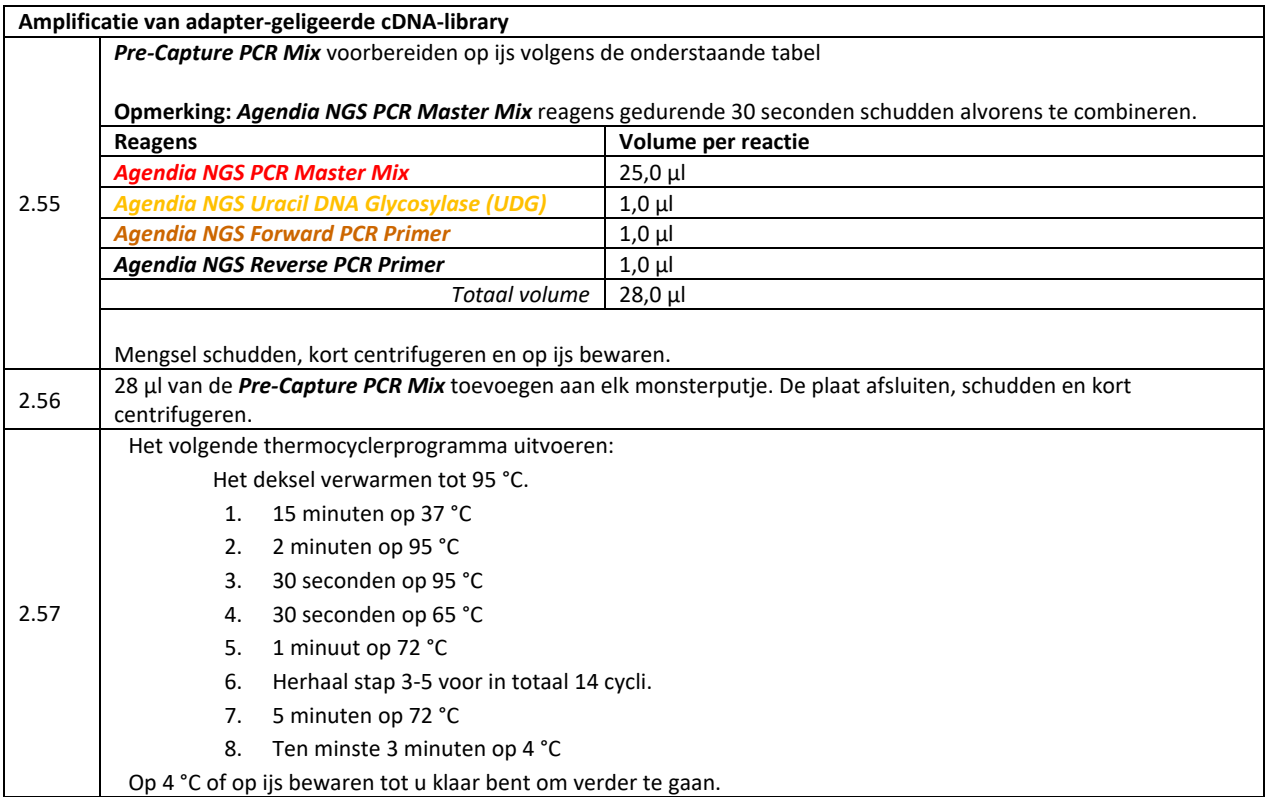

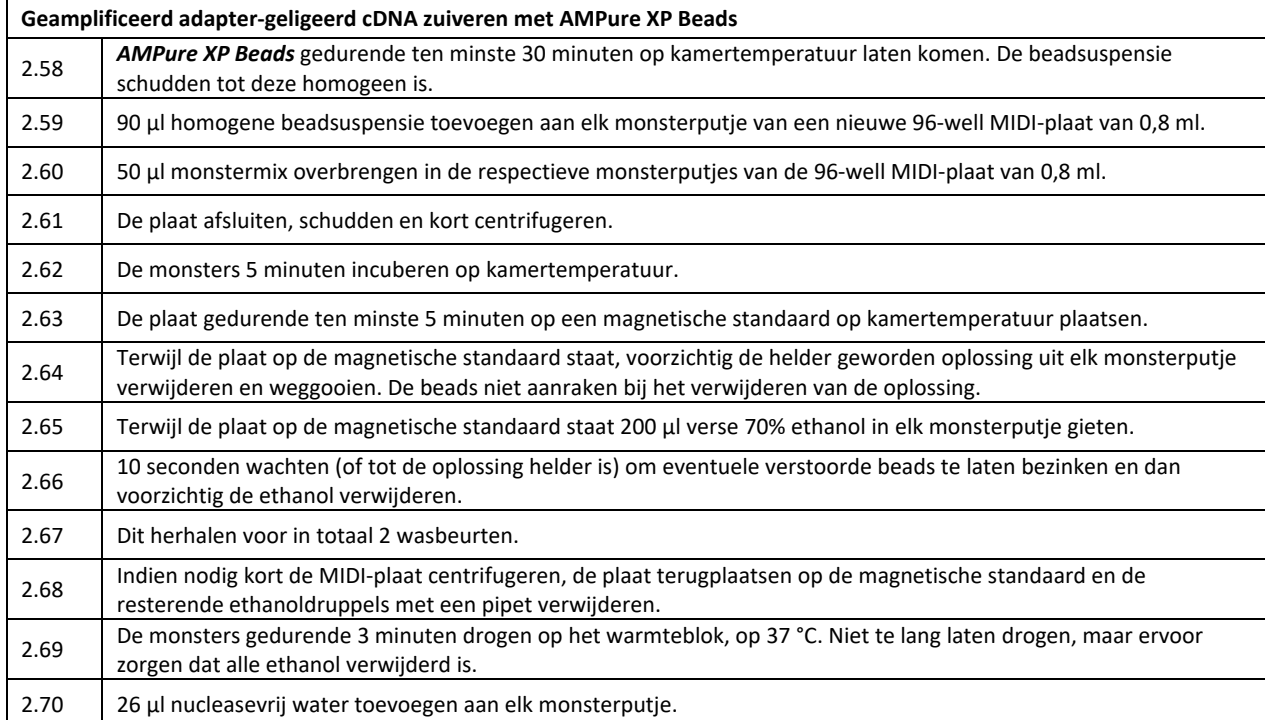

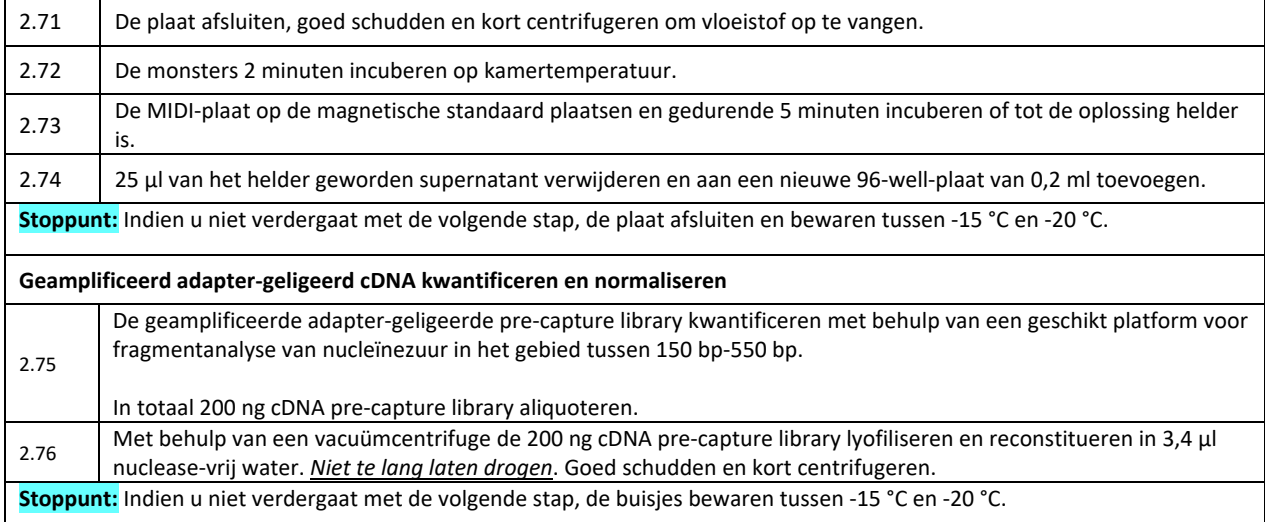

# <span id="page-21-0"></span>Stap 3: Agendia NGS doelverrijking

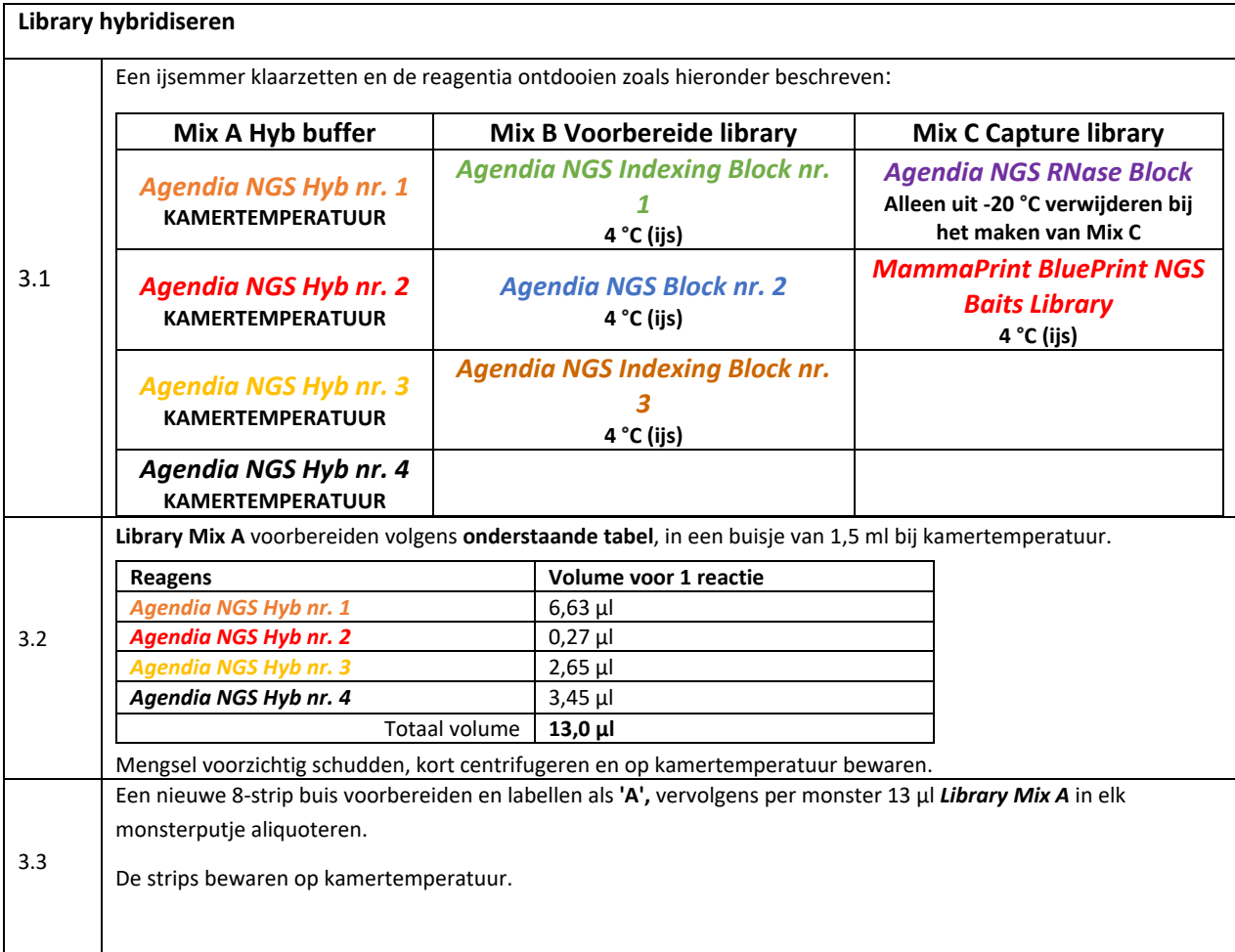

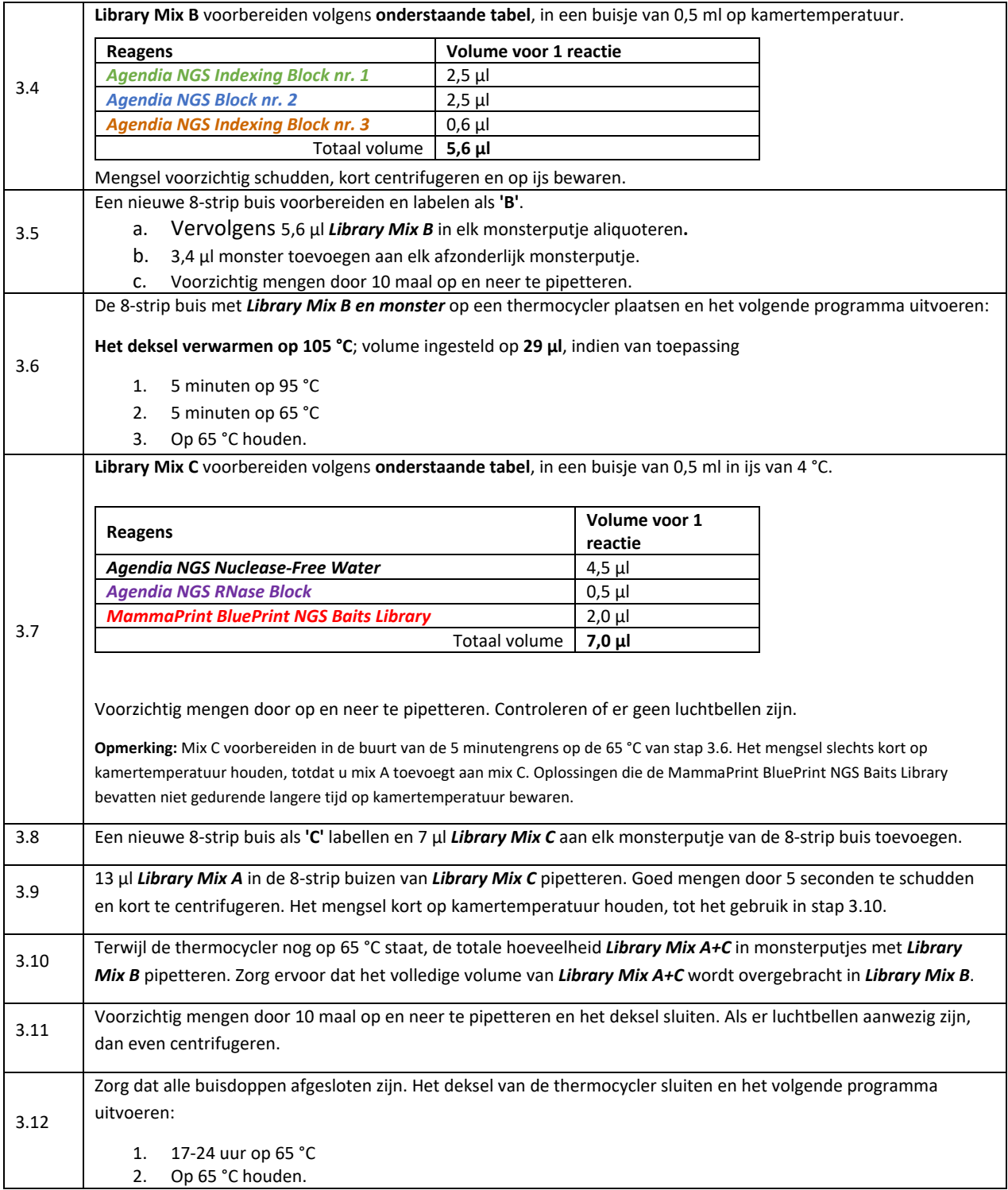

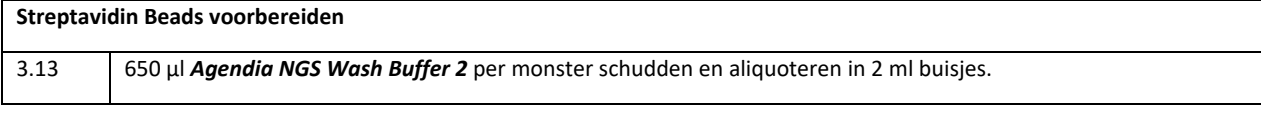

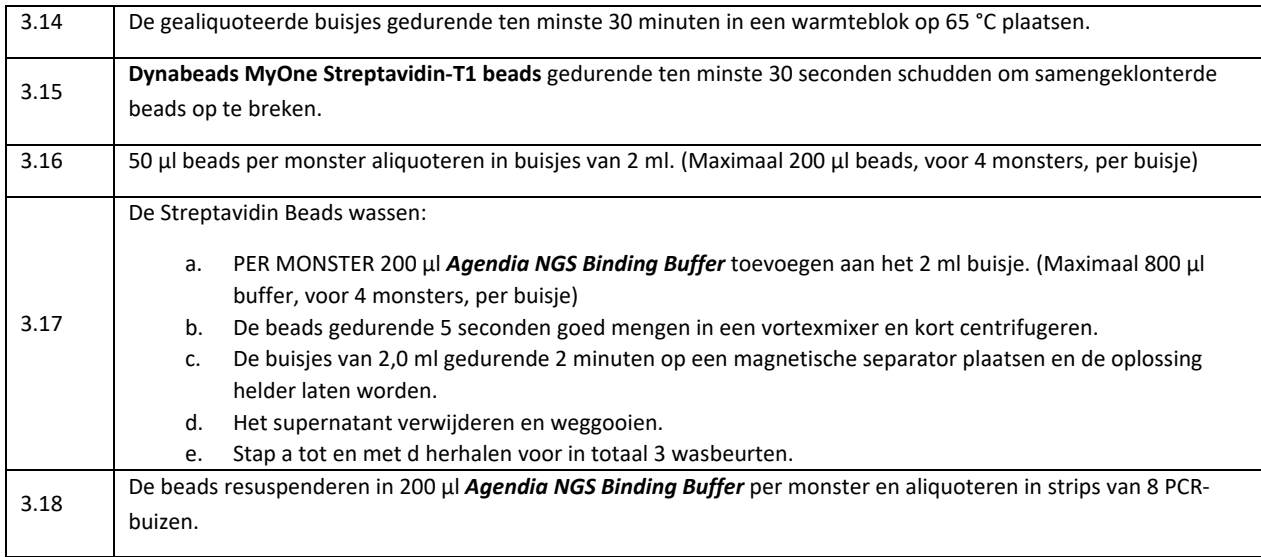

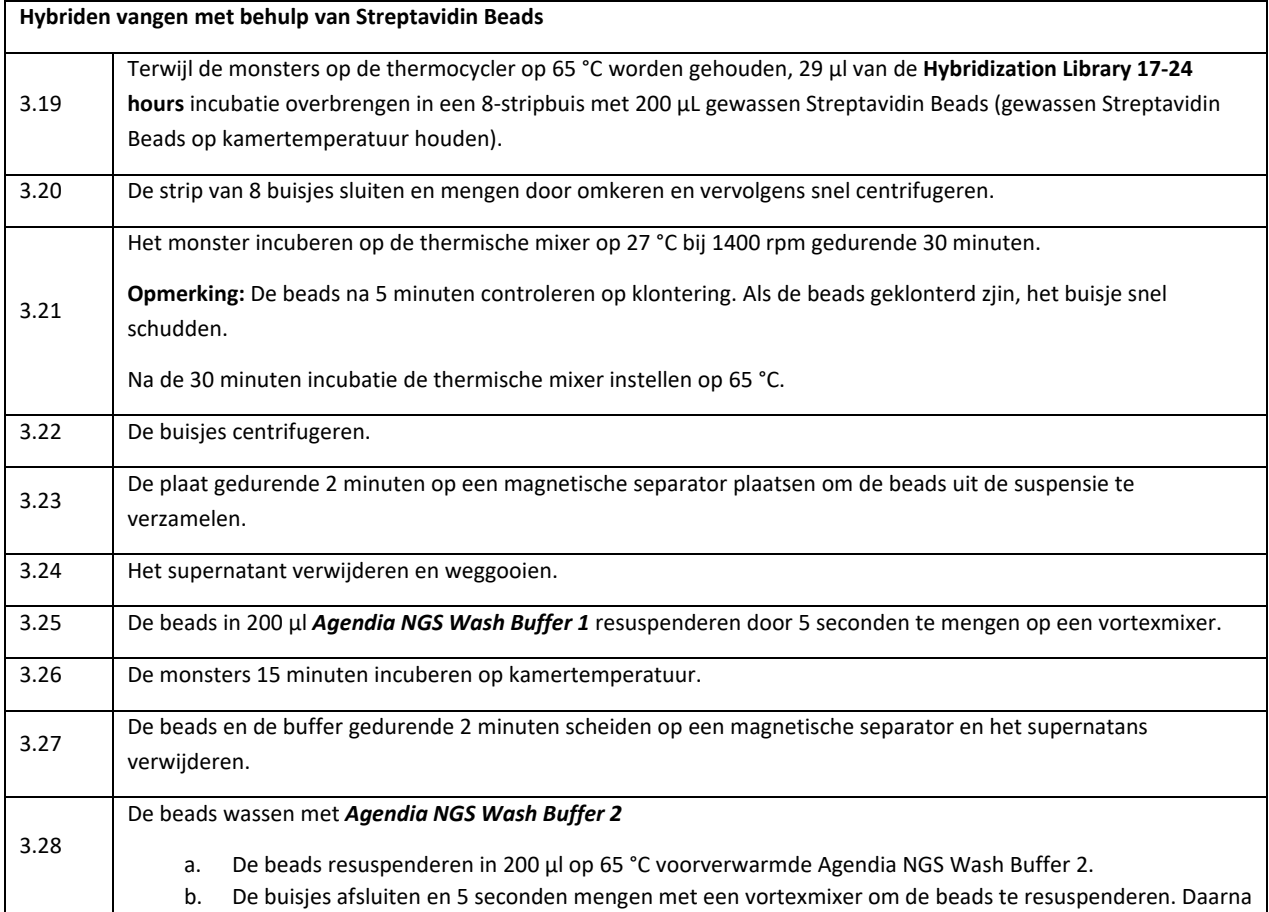

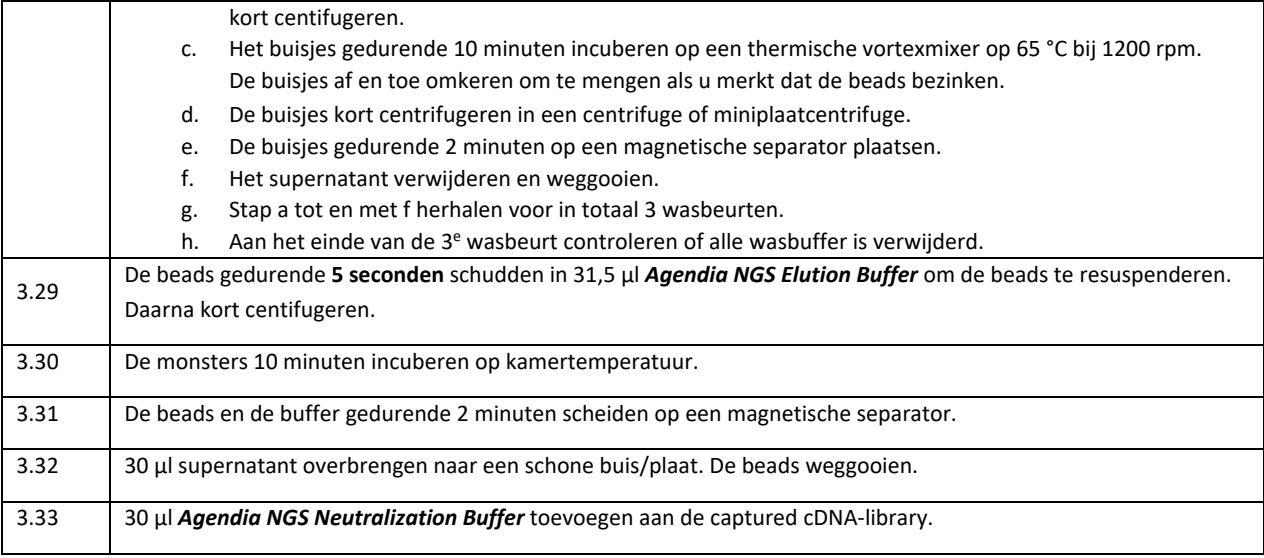

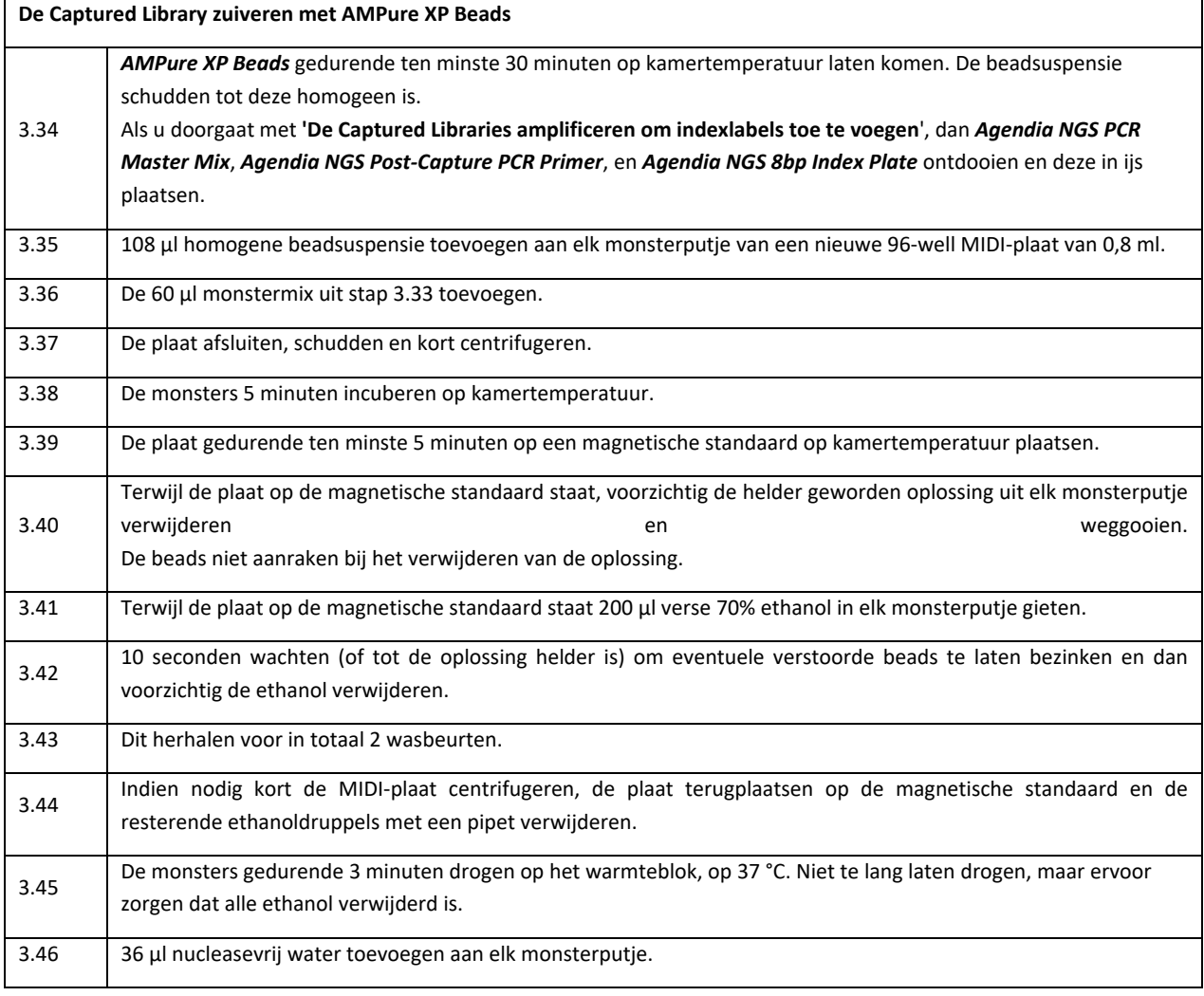

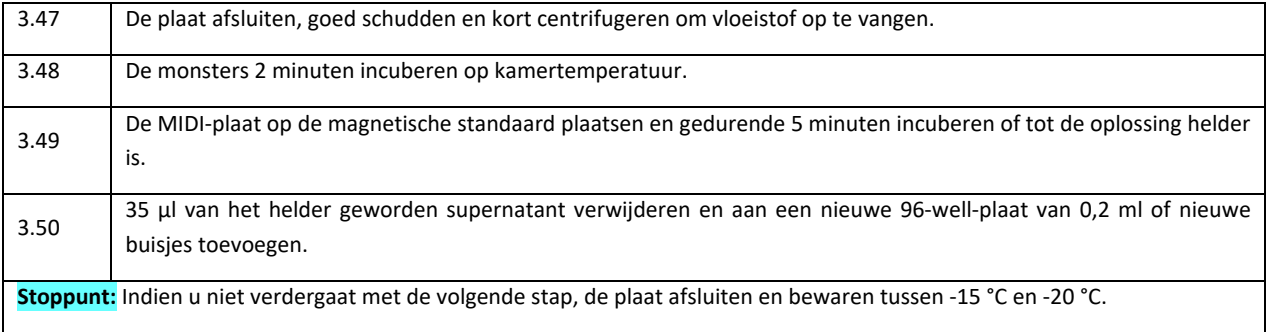

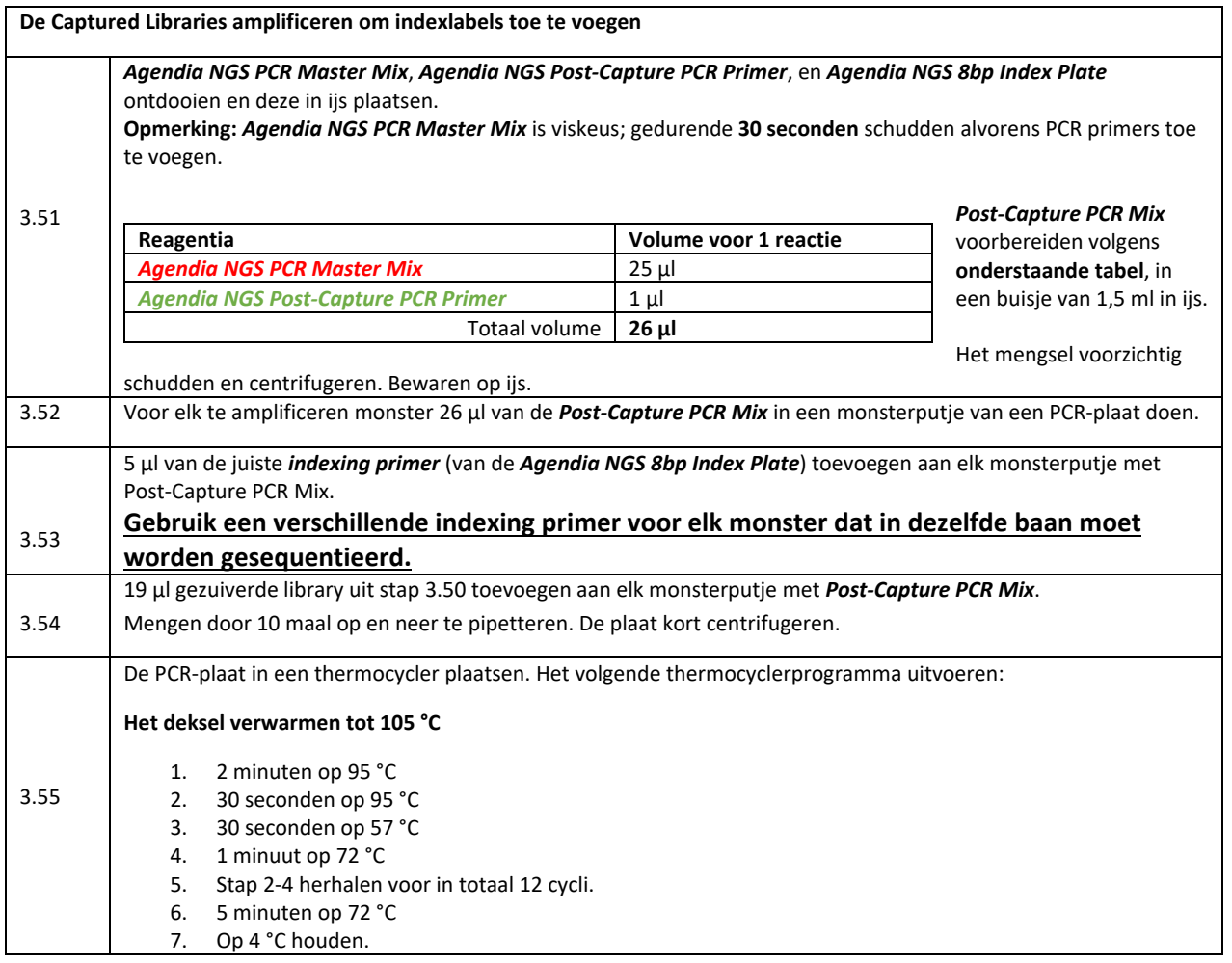

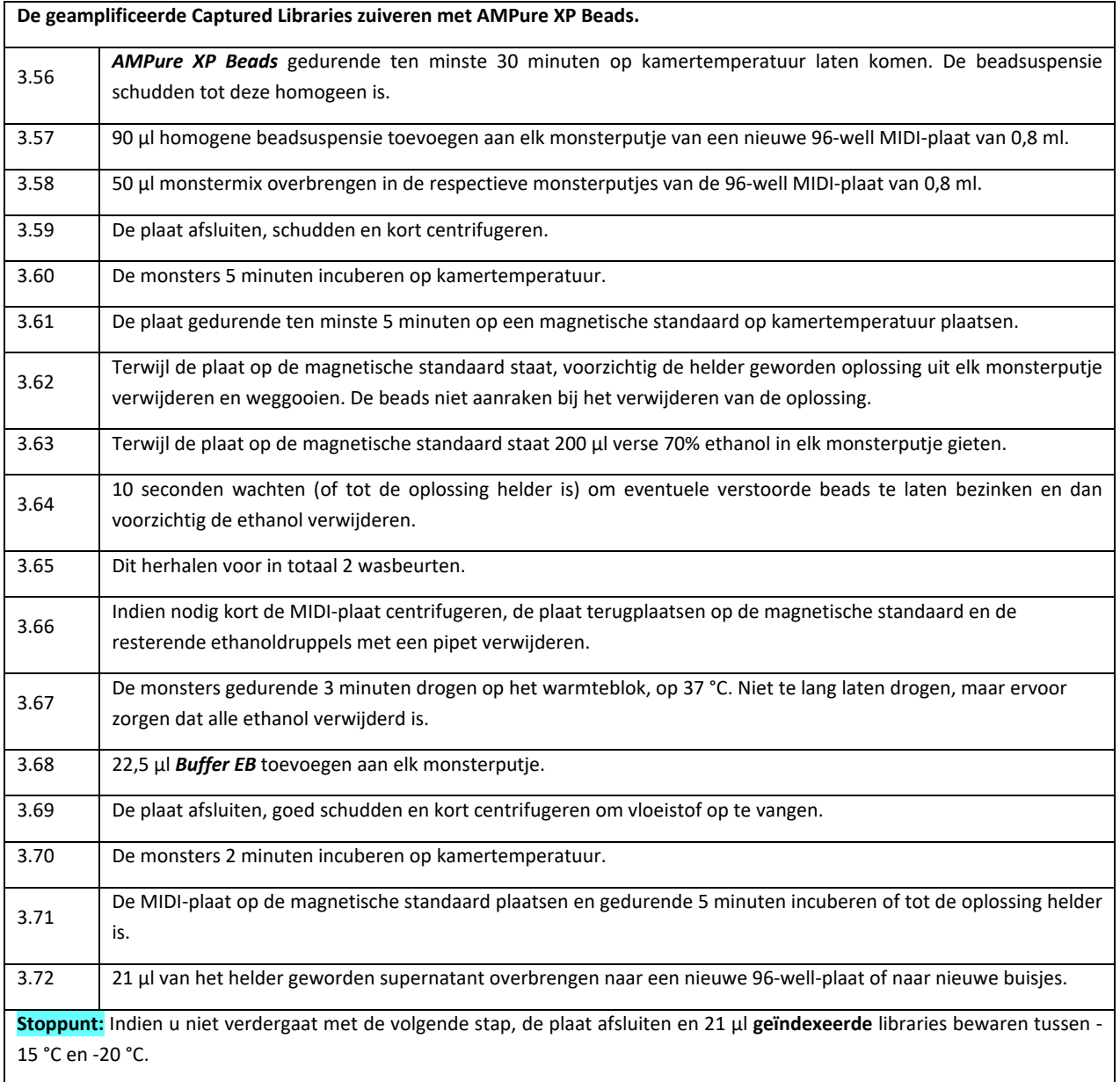

# <span id="page-27-0"></span>QC 3: Kwaliteitsbeoordeling van geamplificeerde, doelverrijkte geïndexeerde

libraries

De grootteverdeling van elke geamplificeerde, gevangen, geïndexeerde library bevestigen met behulp van een geschikt analyseplatform voor nucleïnezuurfragmenten. De fragmentgrootteverdeling moet 150-700 bp zijn. Om een nauwkeurige kwantificering te krijgen, ervoor zorgen dat de concentratie binnen het lineaire bereik van de test valt (5-500 pg/µl).

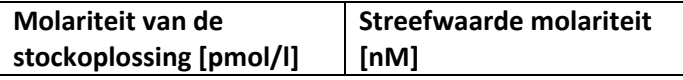

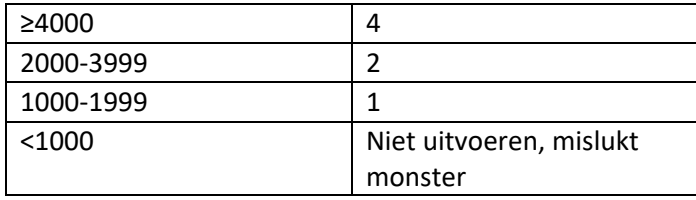

# <span id="page-28-0"></span>Stap 4: Agendia NGS MiSeq Loading

Г

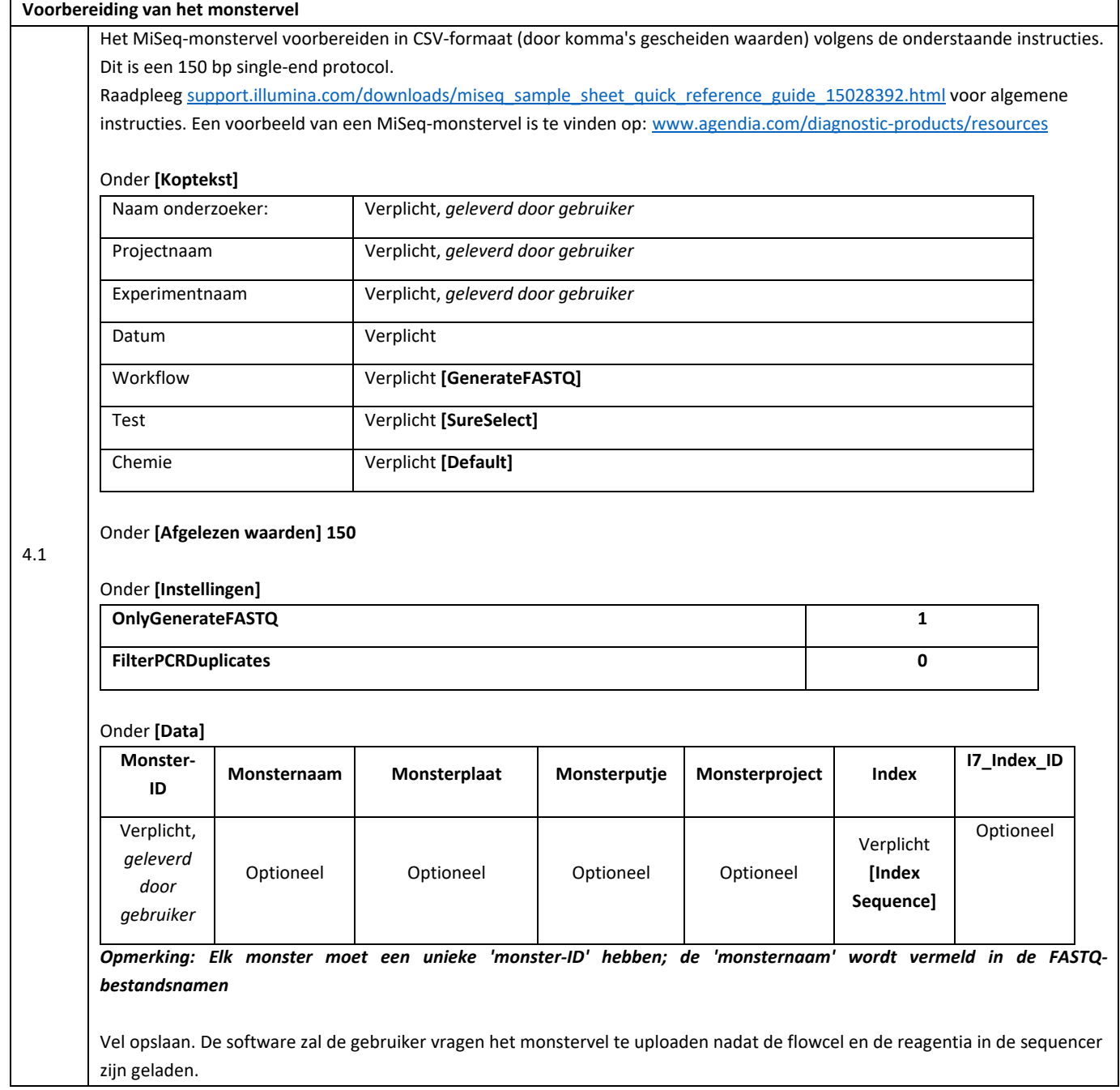

٦

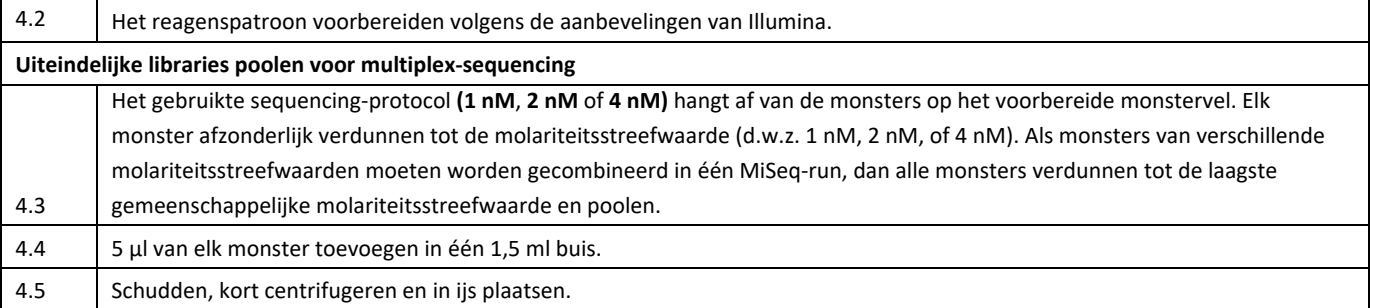

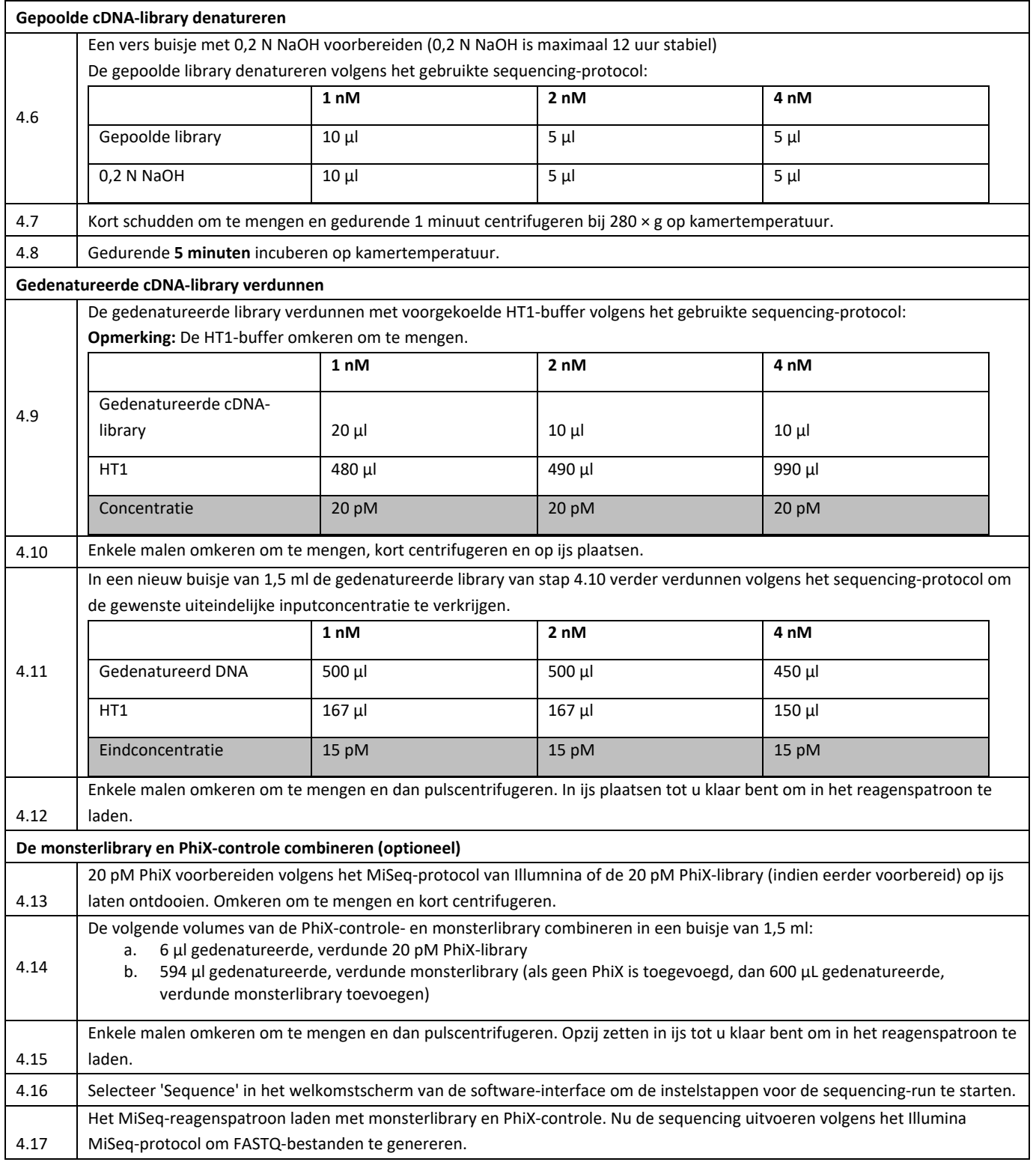

### <span id="page-31-0"></span>Stap 5: Analyse van FASTQ-bestanden via ADAPT

De FASTQ-bestanden die door de MiSeq-sequencer worden gegenereerd, worden verwerkt door de Agendia Data Analysis Pipeline Tool (ADAPT), een krachtig en veiligheidscompatibel cloud-gebaseerd genoom-analyseplatform. ADAPT is bestemd voor gebruik in combinatie met de MammaPrint® BluePrint®-set voor moleculaire subtypering en het bepalen van het recidiefrisico van borstkanker (MammaPrint BluePrint-set). ADAPT biedt geïntegreerde analyse en rapportage van de resultaten van monsters die met de MammaPrint BluePrint-set zijn verwerkt.

De ADAPT-gebruikersgids (M-ROW-169) bevat stapsgewijze instructies voor het aanmaken van een account, het installeren van een beveiligde bestandsconnector, het uploaden en analyseren van geanonimiseerde patiëntgegevens in een beveiligde omgeving, en het ophalen van testresultaten.

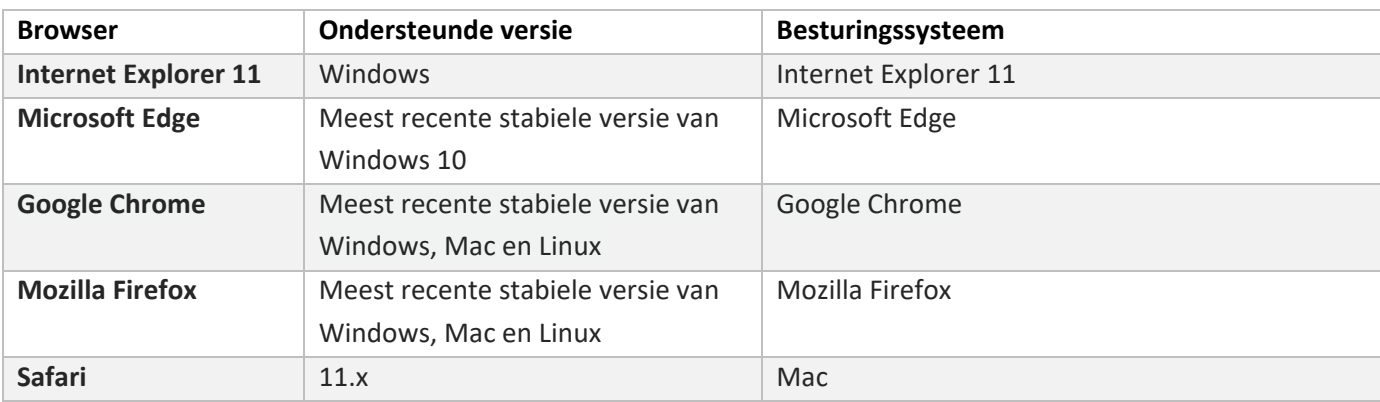

ADAPT is een beveiligd cloud-based systeem en is toegankelijk via de onderstaande browsers.

Lees alle instructies in de ADAPT Gebruikershandleiding (M-ROW-169) door voordat u begint. Als u na het lezen van deze instructies nog vragen heeft, neem dan contact op met de Agendia Klantenservice voor assistentie.

### <span id="page-32-0"></span>Resultaten

De gebruiker ontvangt twee documenten per monster - het technisch rapport en de toelichting op de resultaten. Het technische rapport bevat informatie over het monster en de ADAPT-verwerking, met inbegrip van informatie over kwaliteitscontrole en de resultaten van de MammaPrint BluePrint-set, waaronder de MammaPrint Index (MPI), de bepaling van het risico op terugkeer (Hoog Risico of Laag Risico), en het resultaat van BluePrint (luminaal type, HER2-type of basaal type). Raadpleeg het gedeelte Interpretatie van de resultaten voor meer gedetailleerde informatie. In de Toelichting op de resultaten worden de testresultaten uitgelegd in de context van gepubliceerde klinische gegevens.

### <span id="page-32-1"></span>Interpretatie van resultaten

Een testresultaat wordt alleen als geldig beschouwd als in het veld 'Algemene beoordeling' van het technische rapport 'Pass' (goedgekeurd) staat. Als een van de kwaliteitscontrolemaatstaven faalt, zal de algemene beoordeling ook 'Fail' (afgekeurd) aangeven. Als de algemene beoordeling 'Fail' luidt, staat er in het gedeelte 'Testresultaten' van het technische rapport 'Voor dit specimen kan geen resultaat worden gegeven' en wordt het document 'Toelichting op de resultaten' niet verstrekt. Het testlaboratorium kan ervoor kiezen het monster opnieuw te testen om te zien of het daaropvolgende resultaat wel een geldig testresultaat oplevert.

#### <span id="page-32-2"></span>MammaPrint

Het resultaat van de MammaPrint wordt binair weergegeven en kan 'Laag Risico' of 'Hoog Risico' zijn voor het risico op terugkeer. Het prognostische profiel (Laag Risico, Hoog Risico) van het monster wordt bepaald door de MPI te berekenen op een schaal van -1,000 tot +1,000 (MammaPrint FFPE uitslagenbereik, afbeelding 2). Hoog Risico-resultaten hebben een MammaPrint Index (MPI) die lager dan of gelijk is aan 0,000, terwijl Laag Risico-resultaten een MPI hoger dan 0,000 hebben. Als de MPI binnen een vooraf bepaald gebied rond de classificatie cut-off tussen -0,058 en +0,058 valt, is de

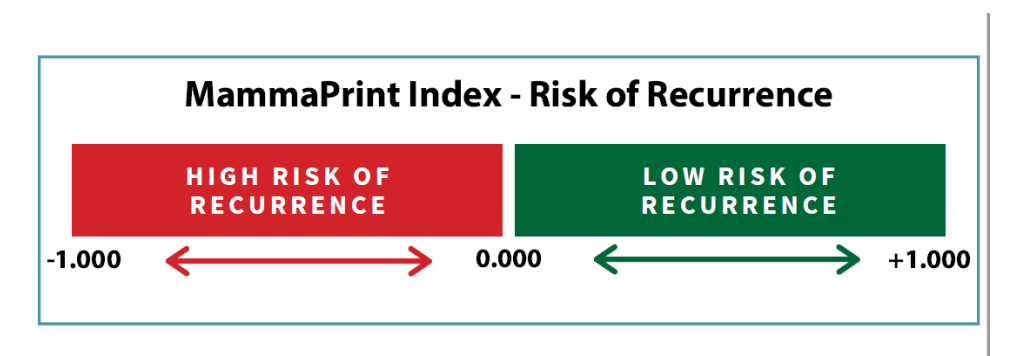

classificatienauwkeurigheid minder dan 90%.

*Afbeelding 2. MammaPrint-index* 

### <span id="page-33-0"></span>BluePrint

BluePrint is een moleculaire subtyperingstest die borstkanker in drie verschillende subtypen indeelt: luminaal-type, HER2-type, en basaal-type door de mRNA-niveaus van 80 genen te bepalen die het beste onderscheid maken tussen deze 3 verschillende moleculaire subtypes. Elk van deze subtypen vertoont duidelijke verschillen in het resultaat op lange termijn en de respons op (neo)-adjuvante chemotherapie [9]. Door MammaPrint en BluePrint te combineren, kunnen patiënten in de volgende subgroepen worden gestratificeerd: luminaal-type/MammaPrint Laag Risico (vergelijkbaar met luminaal A); luminaaltype/MammaPrint Hoog Risico (vergelijkbaar met luminaal B); HER2-type en basaal-type.

# <span id="page-33-1"></span>Beperkingen van de procedure

- MammaPrint BluePrint-set voor moleculaire subtypering en het bepalen van het recidiefrisico van borstkanker is alleen gevalideerd voor gebruik met FFPE-tumorweefsel van borstkanker van vrouwelijke patiënten. Het testen van andere soorten monsters of andere conserveringsmethoden is niet beoordeeld.
- De RNeasy FFPE-set is gevalideerd voor gebruik in deze test. Het gebruik van andere RNAisolatiesets is niet beoordeeld.
- De MammaPrint BluePrint-set is gevalideerd in combinatie met Illumina MiSeq V3-reagentia gedurende 150 cycli. Het gebruik van andere DNA-sequencers of andere reagentia is niet beoordeeld.
- Een MammaPrint Laag Risico-uitslag garandeert niet dat de borstkanker niet binnen vijf jaar zal terugkeren. Evenzo garandeert een Hoog Risico-uitslag niet dat de borstkanker zal terugkeren. De testuitslagen moeten worden gebruikt in combinatie met klinisch-pathologische factoren.
- De uitslagen van MammaPrint BluePrint NGS kunnen door artsen worden gebruikt alleen als prognostische marker naast de standaard klinisch-pathologische factoren. De test is niet bedoeld om de uitkomst van een ziekte te bepalen, of om de reactie van een individuele patiënt op een behandeling te suggereren of af te leiden.

# <span id="page-34-0"></span>Verwachte waarden

#### <span id="page-34-1"></span>MammaPrint

Klinische gegevens uit bevolkingsonderzoeken hebben de klinische bruikbaarheid van de MammaPrinttest in de beoogde gebruikspopulatie aangetoond. MammaPrint is klinisch gevalideerd in prospectieve klinische onderzoeken voor gebruik bij patiënten met borstkanker in een vroeg stadium (I, II en III), ongeacht hun status wat betreft oestrogeenreceptor (ER) of HER2, met een tumorgrootte ≤ 5,0 cm en 0- 3 positieve lymfeklieren (LN0-3), zonder speciale specificaties voor nodale micrometastasen. In de MINDACT-studie toonde de primaire analyse aan dat het afzien van chemotherapie bij patiënten met een klinisch hoog risico/genomisch-MammaPrint Laag Risico (C-hoog/G-laag) geen nadelige invloed heeft op het resultaat. Er werd geen significant voordeel van adjuvante systemische chemotherapie na 5 jaar waargenomen bij MammaPrint Laag Risico-patiënten met 1-3 positieve lymfeklieren [11]. Op grond van deze en andere gepubliceerde onderzoeken [7] [12] [13] [14] [15] [16] [17] is aangetoond dat de MammaPrint-test de klinische uitkomsten bij vrouwen met borstkanker in een vroeg stadium beter voorspelt.

#### <span id="page-34-2"></span>BluePrint

Borstkanker van het basale type wordt gekenmerkt door genexpressie van de basale/myo-epitheliale oorsprongscellen. Kankers van het basale type zijn meestal triple-negatief voor ER, PR en HER2 (basaalachtig) en hebben een specifiek genexpressieprofiel. Hormoontherapie en anti-HER2 therapieën, zoals trastuzumab en lapatinib, worden niet verondersteld doeltreffend te zijn tegen deze kankers, hoewel aangenomen wordt dat chemotherapie nuttig kan zijn.

Borstkanker van het luminale type wordt gekenmerkt door genexpressie van de luminale epitheelcellen die de borstkanalen en -klieren bekleden. Kankers van het luminale type zijn meestal hormoonreceptorpositieve tumoren en zullen waarschijnlijk reageren op hormoontherapie. Patiënten met de classificatie MammaPrint Laag Risico en luminaal-type zullen naar verwachting een vergelijkbaar klinisch beloop als luminaal A-patiënten, die gewoonlijk met hormoontherapie worden behandeld, terwijl patiënten met de uitkomst MammaPrint Hoog Risico en luminaal-type naar verwachting een vergelijkbaar klinisch beloop zullen hebben als luminaal B-patiënten, die gewoonlijk baat hebben bij een agressievere behandeling die chemotherapie kan omvatten.

Borstkankers van het HER2-type worden gekenmerkt door amplificatie of overexpressie van de HER2 locus en zijn meestal HER2-positieve tumoren via IHC of FISH (HER2/neu-positief). Deze kankers hebben de neiging sneller te groeien en kunnen terugkeren, hoewel ze vaak kunnen worden behandeld met anti-HER2-therapieën.

### <span id="page-35-0"></span>Prestatiekenmerken

Om de precisie, reproduceerbaarheid en interlaboratorium-reproduceerbaarheid van de MammaPrint BluePrint-set voor moleculaire subtypering en het bepalen van het recidiefrisico van borstkanker in te schatten, zijn analytische en klinische validatiestudies uitgevoerd, waarvan de resultaten hieronder worden weergegeven.

#### <span id="page-35-1"></span>MammaPrint

#### Analytische prestaties

De concordantie tussen de MammaPrint-test op basis van NGS en de nu op de markt gebrachte MammaPrint FFPE op basis van microarraytechnologie werd beoordeeld aan de hand van RNA van 85 FFPE-monsters. Alle tests werden uitgevoerd in het laboratorium van Agendia in Amsterdam, Nederland. De testprestaties werden bepaald door de positieve procentuele overeenkomst (PPA), de negatieve procentuele overeenkomst (NPA) en de algemene concordantie tussen de twee tests te berekenen. De PPA, NPA en algemene concordantie bedroegen respectievelijk 100%, 94% en 98%.

De reproduceerbaarheid van de MammaPrint-test op basis van NGS werd in de loop van de tijd beoordeeld met behulp van RNA geïsoleerd uit drie FFPE-weefselmonsters die beide MammaPrintrisicocategorieën vertegenwoordigden (MammaPrint Hoog Risico en Laag Risico). De monsters werden meerdere malen op verschillende dagen geanalyseerd door meerdere medewerkers in Agendia's laboratoria in Amsterdam, Nederland en Irvine, Californië, VS. Per dag werd één run uitgevoerd: Monster 1 had 25 metingen, monster 2 had 17 metingen en monster 3 had 14 metingen. De mediane relatieve reproduceerbaarheid op basis van de MammaPrint-index was 98%.

De reproduceerbaarheid werd beoordeeld aan de hand van twee isolaties van RNA verkregen uit hetzelfde FFPE-weefselmonster, voor een totaal van 43 monsters. De twee isolaties van de 43 weefselmonsters werden op dezelfde dag geanalyseerd in het laboratorium van Agendia in Amsterdam, Nederland. De overeenstemming van de MammaPrint-resultaten tussen de eerste en tweede isolatie met deze 43 monsters bedroeg 98%.

De interlaboratorium-reproduceerbaarheid werd beoordeeld op twee externe Europese locaties en in het laboratorium van Agendia in Amsterdam, Nederland. In totaal werd RNA geïsoleerd uit 16 FFPEmonsters voor onderzoek naar de drie locaties verzonden. De 16 monsters werden verdeeld over ten minste twee medewerkers op elke locatie. De interlaboratorium-reproduceerbaarheid werd bepaald tussen de twee externe locaties en Agendia. De algemene concordantie was 100%.

Verschillende stoffen werden beoordeeld om mogelijke interferentie met de testresultaten van de MammaPrint en BluePrint NGS-set vast te stellen (bijv. gDNA, Prot. K, Actinomycine D, ethanol en natriumhydroxide). Geen van de geteste stoffen had effect op de MammaPrint- en BluePrinttestresultaten.

De aantoonbaarheidsgrens (*Limit of Detection*, LoD) werd bepaald op het post-capture materiaal, waarbij de verschillende molariteitsniveaus werden beoordeeld op de MiSeq, wat resulteerde in een LoD van 0,4 nM. De drempelwaarde van de molariteit van het gevangen materiaal is 1,0 nM, wat ruim boven de LoD ligt.

#### Klinische prestaties

De MammaPrint-test op basis van NGS klinische prestatiekenmerken werd beoordeeld aan de hand van een onderzoekscohort van 316 FFPE-weefselmonsters van borsttumoren die retrospectief werden verzameld en gearchiveerd van borstkankerpatiënten met de ziekte in stadium I of stadium II, tumorgrootte < 5,0 cm en lymfekliernegatief of 1-3 lymfeklierpositief, ingeschreven tussen 2004 en 2006. Om de klinische prestaties van de MammaPrint-test te ondersteunen, werden de 316 monsters geëvalueerd met 5-jaar uitkomstgegevens voor Distant Recurrence Free Interval (DRFI, ziektevrij interval), d.w.z. de tijd tot de diagnose van afstandsmetastase of overlijden ten gevolge van borstkanker. Zoals verwacht toonden deze gegevens een significant verschil aan tussen de MammaPrint Hoog Risicoen Laag Risico-groepen voor het 5-jaars ziektevrije interval (LogRank p=0,002). Belangrijk is dat de klinische prestaties van de MammaPrint-test op basis van NGS voor zowel Hoog Risico- als Laag Risicogroepen in dit onderzoekscohort statistisch gelijkwaardig waren (Hoog Risico p=0,83, Laag Risico p=0,44) aan de prestaties van de nu op de markt gebrachte MammaPrint FFPE op basis van microarraytechnologie.

Tenslotte werd een veldcorrelatiestudie uitgevoerd op twee onafhankelijke Europese veldlocaties. Borstkankermonsters werden prospectief verzameld bij 95 patiënten in de beoogde gebruikspopulatie (d.w.z. ziekte in stadium I of stadium II, tumorgrootte < 5,0 cm en lymfekliernegatief of 1-3 lymfeklierpositief). Deze monsters werden op de veldlocaties verwerkt met de MammaPrint-test op basis van NGS en een deel van het weefsel werd verzonden naar het laboratorium van Agendia in Amsterdam, Nederland, voor het testen met de MammaPrint-test op basis van NGS, evenals met de nu op de markt gebrachte MammaPrint FFPE op basis van microarraytechnologie. De testresultaten werden beoordeeld door de NGS-resultaten van de MammaPrint-test, verkregen op de veldlocaties, te vergelijken met de NGS-resultaten van de MammaPrint-test en met de FFPE-resultaten van de MammaPrint-test, verkregen bij Agendia. De concordantie tussen de MammaPrint-test op basis van NGS, uitgevoerd in het veld, en de MammaPrint-test op basis van NGS, uitgevoerd bij Agendia, op basis van 86 monsters, bedroeg 93%. Evenzo was de concordantie tussen MammaPrint-test op basis van NGS, uitgevoerd in het veld, en MammaPrint FFPE op basis van microarraytechnologie, uitgevoerd bij Agendia, 91%.

#### <span id="page-36-0"></span>**BluePrint**

#### Analytische prestaties

De concordantie tussen de BluePrint-test op basis van NGS en de nu op de markt gebrachte BluePrint FFPE op basis van microarraytechnologie werd beoordeeld aan de hand van 98 FFPE RNA-monsters. Alle tests werden uitgevoerd in het laboratorium van Agendia in Amsterdam, Nederland. De testprestaties werden bepaald door de algemene concordantie tussen de twee tests te berekenen, die 100% bedroeg.

De reproduceerbaarheid van de BluePrint-test op basis van NGS werd in de loop van de tijd beoordeeld met behulp van RNA geïsoleerd uit drie FFPE weefselmonsters die de verschillende uitkomstniveaus van BluePrint vertegenwoordigden: luminaal-type, HER2-type en basaal-type. De monsters werden meerdere malen op verschillende dagen geanalyseerd door meerdere medewerkers in Agendia's laboratoria in Amsterdam, Nederland en Irvine, Californië, VS. Per dag werd één run uitgevoerd: Monster 1 had 25 metingen, monster 2 had 17 metingen en monster 3 had 14 metingen. De mediane relatieve reproduceerbaarheid in de BluePrint-index voor het luminale type was 98%, voor het HER2 type 98% en voor het basale type 98%.

De reproduceerbaarheid werd beoordeeld aan de hand van twee isolaties van RNA uit hetzelfde FFPEweefsel, voor in totaal 43 monsters. De twee isolaties van de 43 weefselmonsters werden op dezelfde dag geanalyseerd met de BluePrint-test op basis van NGS. De concordantie tussen de eerste en tweede isolatie van deze 43 monsters was 100%.

De interlaboratorium-reproduceerbaarheid werd beoordeeld op twee externe Europese locaties en in het laboratorium van Agendia in Amsterdam, Nederland. RNA geïsoleerd uit 16 FFPE-monsters werd voor onderzoek naar de drie locaties gestuurd. De 16 monsters werden verdeeld over ten minste twee medewerkers op elke locatie. De interlaboratorium-reproduceerbaarheid werd bepaald tussen de twee externe locaties en Agendia. De algemene concordantie was 100%.

#### Klinische prestaties

Er is een veldcorrelatiestudie uitgevoerd op twee onafhankelijke Europese veldlocaties. Borstkankermonsters werden prospectief verzameld bij 95 patiënten in de beoogde gebruikspopulatie (d.w.z. ziekte in stadium I of stadium II, tumorgrootte < 5,0 cm en lymfekliernegatief of 1-3 lymfeklierpositief). Deze monsters werden op de veldlocaties verwerkt met BluePrint-test op basis van NGS en een deel van het weefsel werd verzonden naar Agendia's

laboratorium in Amsterdam, Nederland, voor het testen van de BluePrint-test op basis van NGS, alsmede van de nu op de markt gebrachte BluePrint FFPE op basis van microarraytechnologie. De testresultaten/prestaties van de test werden beoordeeld door de resultaten van de BluePrint-test op basis van NGS, verkregen op de veldlocaties, te vergelijken met de resultaten van BluePrint-test op basis van NGS en die van de BluePrint FFPE, verkregen bij Agendia. De concordantie tussen de BluePrint-test op basis van NGS, uitgevoerd in het veld, en de BluePrint-test op basis van NGS, uitgevoerd bij Agendia, met 86 monsters, bedroeg 100%. Ook de concordantie tussen de BluePrint-test op basis van NGS, uitgevoerd in het veld, en de BluePrint FFPE op basis van microarraytechnologie, uitgevoerd bij Agendia, bedroeg 98%.

### <span id="page-38-0"></span>Hulp

Als u vragen heeft over het gebruik van dit product, neem dan contact op met de Agendia Klantenservice op [customerservice@agendia.com](mailto:Customerservice@agendia.com) of per telefoon op +31 (0) 20 462 1510, maandag tot vrijdag van 08:30 tot 17:00 (GMT/UTC +1).

### Naam en zetel van de onderneming

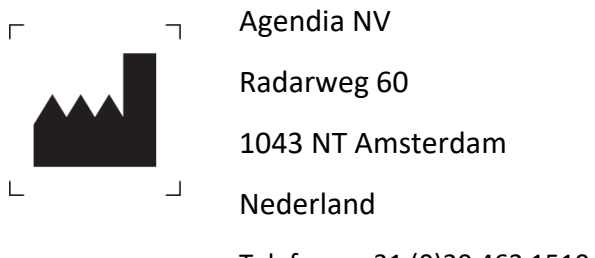

Telefoon: +31 (0)20 462 1510 e-mail: [customerservice@agendia.com](mailto:Customerservice@agendia.com)

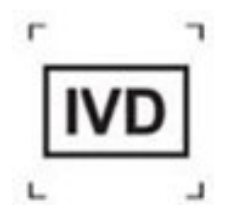

### <span id="page-38-1"></span>Datum van uitgifte

**M-ROW-339-V1 (2021 okt)**

**Wijzigingen ten opzichte van de vorige versie** Eerste uitgave - xx-xxx-2021

### <span id="page-38-2"></span>Adviserende kennisgeving:

Meld elk ernstig incident in verband met MammaPrint BluePrint NGS-set & ADAPT aan de fabrikant en aan de bevoegde autoriteit van de lidstaat. De fabrikant zal het ernstige incident melden aan de bevoegde autoriteit van de lidstaat waar de gebruiker/patiënt gevestigd is.

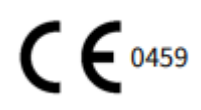

© 2021 Agendia. Alle rechten voorbehouden.

Agendia®, MammaPrint®, en BluePrint® zijn handelsmerken van Agendia NV en/of haar gelieerde onderneming in de VS. Alle andere namen en andere handelsmerken zijn eigendom van hun respectievelijke eigenaars.

De instructies in dit document moeten strikt worden opgevolgd door gekwalificeerd en adequaat opgeleid personeel om een correct en veilig gebruik van het hierin beschreven product te waarborgen. HET NIET VOLLEDIG LEZEN EN UITDRUKKELIJK OPVOLGEN VAN ALLE INSTRUCTIES IN DIT DOCUMENT KAN RESULTEREN IN SCHADE AAN DE PRODUCTEN, LETSEL AAN PERSONEN, INCLUSIEF GEBRUIKERS OF ANDEREN. AGENDIA AANVAARDT GEEN ENKELE AANSPRAKELIJKHEID DIE VOORTVLOEIT UIT HET ONEIGENLIJK GEBRUIK VAN HET/DE HIERIN BESCHREVEN PRODUCT(EN) (INCLUSIEF ONDERDELEN DAARVAN OF SOFTWARE).

# Symbolen

Raadpleeg de volgende symbolenlijst voor een volledige toelichting op de symbolen die op de verpakking en het etiket van het product kunnen voorkomen.

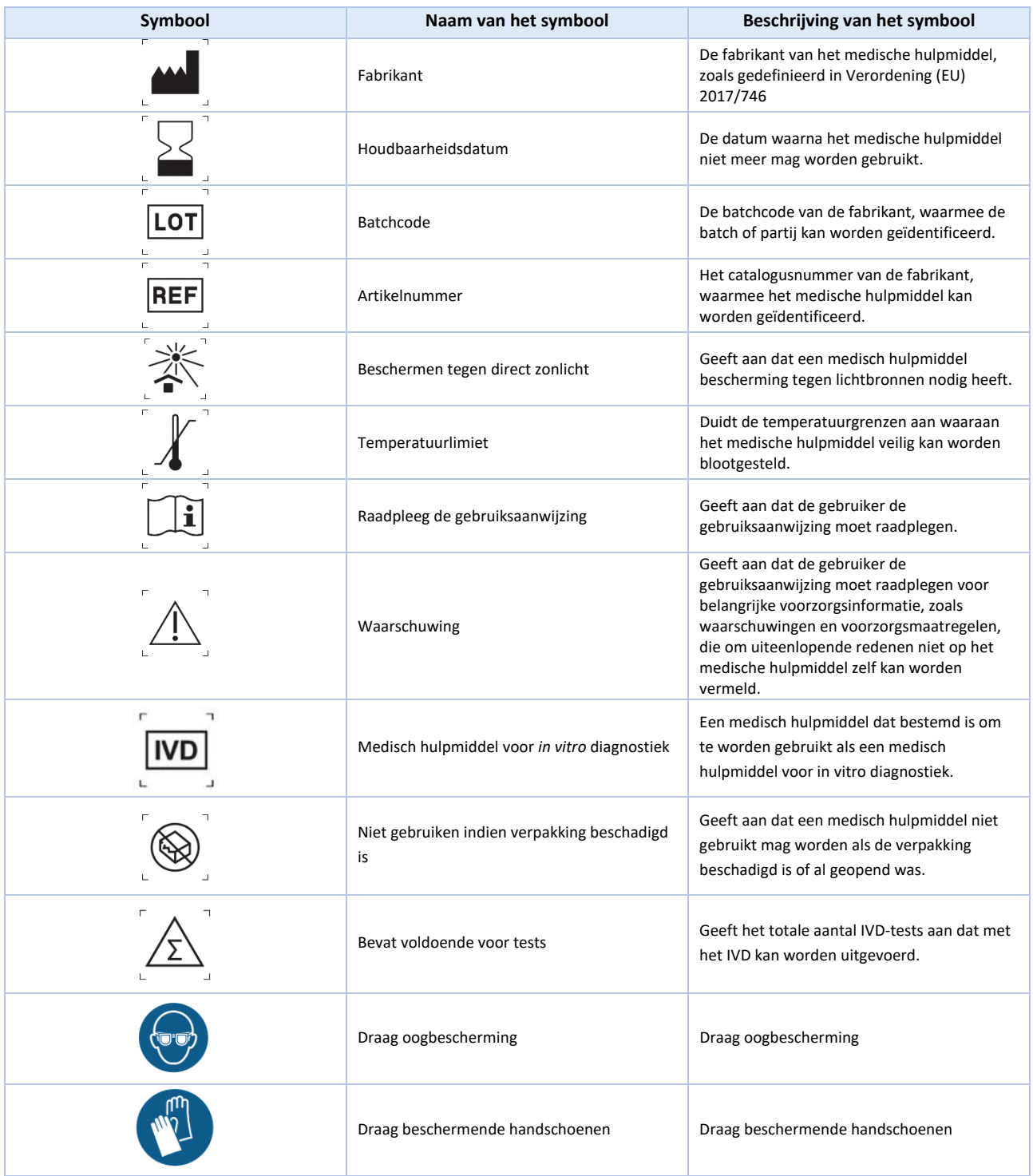

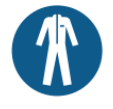

### <span id="page-41-0"></span>Bibliografie

- [1] L.J. van 't Veer, H. Dai, M.J. van de Vijver, Y.D. He, A. A. Hart, M. Mao, H.L. Peterse, K. van der Kooy, M.J. Marton, A.T. Witteveen, G.J. Schreiber, R.M. Kerkhoven and C. Robert, 'Gene expression profiling predicts clinical outcome of breast cancer,' *Nature,* vol. 415, pp. 530 - 535, 2002.
- [2] M.J. van de Vijver, Y.D. He, L.J. van 't Veer, D. Hongyue, A. Hart, D.W. Voskuil, G.J. Schreiber, J.L. Peterse, C. Roberts, M.J. Marton, M. Parrish, D. Atsma, A. Witteveen and A. Glas, 'A geneexpression signature as a predictor of survival in breast cancer,' *The New Englend Journal of Medicine,* vol. 347, no. 25, pp. 1999 - 2009, 19 december 2002.
- [3] A.M. Glas, A. Floore, L.J.M.J. Delahaye, A.T. Witteveen, R.C.F. Pover, N. Bakx, J.S.T. Lahti-Domenici, T.J. Bruinsma, M.O. Warmoes, R. Bernards, L.F.A. Wessels, L.J. van 't Veer, 'Converting a breast cancer microarray signature into a high-throughput diagnostic test,' *BMC Genomics,* oktober 2006.
- [4] O. Krijgsman, P. Roepman, W. Zwart, J.S. Caroll, S. Tian, F.A. de Snoo, R.A. Bender, R. Bernards and A.M. Glas, 'A diagnostic gene profile for molecular subtyping of breast cancer associated with treatment response,' *Breast Cancer Research and Treatment,* vol. 133, no. 1, pp. 37-47, 2012.
- [5] S. Mook, M.K. Schmidt, B. Weigelt, B. Kreike, I. Eekhout, M.J. van de Vijver, A.M. Glas, A. Floore, E.J.T. Rutgers and L.J. van 't Veer, 'The 70-gene prognosis signature predicts early metastasis in breast cancer patients between 55 and 70 years of age.,' *Annals of Oncology,* vol. 21, no. 4, pp. 717- 722, 2009.
- [6] M. Buyse, S. Loi, L.J. van 't Veer, G. Viale, M. Delorenzi, A.M. Glas, M. Saghatchian d'Assignies, J. Bergh, R. Lidereau, P. Ellis, A. Harris, J. Bogaerts, P. Therasse, A. Floore, [M. Amakrane, F. Piette, E. Rutgers, C. Sotiriou, F. Cardoso, M.J. Piccart, TRANSBIG Consortium], 'Validation and Clinical Utility of a 70-Gene Prognostic Signature for Women with Node-Negative Breast Cancer,' *Journal of the Nat. Can. Int.,* vol. 98, no. 17, pp. 1183 - 1192, 6 september 2006.
- [7] C. Drukker, J. Bueno-de-Mesquita, V. Retel, W. van Harten, H. van Tinteren, J. Wesseling, R. Roumen, M. Knauer, L. van 't Veer, G. Sonke, E. Rutgers, M. van de Vijver and S. Linn, 'A prospective evaluation of a breast cancer prognosis signature in the observational RASTER study,' *International Journal of Cancer,* vol. 133, pp. 929 - 936, januari 2013.
- [8] I. Beumer, A. Witteveen, L. Delahaye, D. Wehkamp, M. Snel, C. Dreezen, J. Zheng, A. Floore, G. Brink, B. Chan, S. Linn, R. Bernards, L. van 't Veer and A. Glas, 'Equivalence of MammaPrint array types in clinical trials and diagnostics,' *Breast Cancer Research and Treatment,* vol. 156, no. 2, pp.

279-287, 2016.

- [9] S. Gluck, F. de Snoo, J. Peeters, L. Stork-Sloots and G. Somlo, 'Molecular subtyping of early-stage breast cancer identifies a group of patients who do not benefit from neoadjuvant chemotherapy,' *Breast Cancer Research and Treatment,* vol. 139, no. 3, pp. 759-767, 2013.
- [10] M. Piccart, L.J. van 't Veer, C. Poncet, J.M.N. Lopes Cardozo, S. Delaloge, J.Y. Pierga, P. Vuylsteke, E. Brain, S. Vrijaldenhoven, P.A. Neijenhuis, S. Causeret, T.J. Smilde, G. Viale, A.M. Glas, M. Delorenzi, C. Sotiriou, I.T. Rubia, S. Kümmel, G. Zoppoli, A.M. Thompson, E. Matos, K. Zaman, F. Hilbers, D. Fumagalli, P. Ravdin, S. Knox, K. Tryfonidis, A. Peric, B. Meulemans, J. Bogaerts, F. Cardoso, E.J.T. Rutgers. '70-gene signature as an aid for treatment decisions in early breast cancer: updated results of the phase 3 randomised MINDACT trial with an exploratory analysis by age.' *Lancet Oncology,* vol. 22, no. 4, pp. 476-488, 2021.
- [11] K. Yao, R. Goldschmidt, M. Turk, J. Wesseling, L. Stork-Sloots, F. de Snoo, M. Cristofanilli. 'Molecular subtyping improves diagnostic stratification of patients with primary breast cancer into prognostically defined risk groups.' *Breast Cancer Research and Treatment,* vol. 154, no. 1, pp. 81-8, 2015.
- [12] L. Esserman, C. Yau, C.K. Thompson, L.J. van 't Veer, A.D. Borowsky, K.A. Hoadley, N.P. Tobin, B. Nordenskjöld, T. Fornander, O. Stål, C.C. Benz and L.S. Lindström, 'Use of Molecular Tools to Identify Patients With Indolent Breast Cancers With Ultralow Risk Over 2 Decades,' *JAMA Oncology,* no. doi: 10.1001/jamaoncol.2017.1261, 2017.
- [13] S. Mook, M.K. Schmidt, G. Viale, G. Pruneri, I. Eekhout, A. Floore, A.M. Glas, J. Bogaerts, F. Cardoso, M.J. Piccart-Gebhart, E.T. Rutgers, L.J. van 't Veer; TRANSBIG Consortium. 'The 70-gene prognosissignature predicts disease outcome in breast cancer patients with 1-3 positive lymph nodes in an independent validation study.' *Breast Cancer Research and Treatment*, vol. 116, no. 2, pp. 295-302, 2009.
- [14] L.J. van 't Veer, C. Yau, N.Y. Yu, C.C. Benz, B. Nordenskjöld, T. Fornander, O. Stål, L.J. Esserman, L.S. Lindström. 'Tamoxifen therapy benefit for patients with 70-gene signature high and low risk.' *Breast Cancer Research and Treatment*, vol. 166, no. 2, pp. 593-601, 2017.
- [15] J.M. Bueno-de-Mesquita, W.H. van Harten, V.P. Retel, L.J. van 't Veer, F.S. van Dam, K. Karsenberg, K.F. Douma, H. van Tinteren, J.L. Peterse, J. Wesseling, T.S. Wu, D. Atsma, E.J. Rutgers, G. Brink, A.N. Floore, A.M. Glas, R.M. Roumen, F.E. Bellot, C. van Krimpen, S. Rodenhuis, M.J. van de Vijver, S.C. Linn. 'Use of 70-gene signature to predict prognosis of patients with node-negative breast cancer: a prospective community-based feasibility study (RASTER).' *Lancet Oncology*, vol. 8, no. 12, pp. 1079- 1087, 2007.
- [16] B.S. Wittner, D.C. Sgroi, P.D. Ryan, T.J. Bruinsma, A.M. Glas, A. Male, S. Dahiya, K. Habin, R. Bernards, D.A. Haber, L.J. van't Veer, S. Ramaswamy. 'Analysis of the MammaPrint breast cancer assay in a predominantly postmenopausal cohort.' *Clinical Cancer Research*, vol. 14, no. 10, pp. 2988-93, 2008.
- [17] L J. Delahaye, D. Wehkamp, A.N. Floore, R. Bernards, L.J. van 't Veer and A.M. Glas, 'Performance characteristics of the MammaPrint breast cancer diagnostic gene signature,' *Personalized Medicine,*  vol. 10, no. 8, pp. 801-811, 2013.
- [18] A. Sapino, P. Roepman, S.C. Linn, M.H. Snel, L.J. Delahaye, J. van den Akker, A.M. Glas, I.M. Simon, N. Barth, F.A. de Snoo, L.J. van 't Veer, L. Molinaro, E.M. Berns and J. Wesseling, 'MammaPrint Molecular Diagnostics on Formalin-Fixed-Parrafin-Embedded Tissue,' *The Journal of Mol. Diagnostics,* vol. 16, no. 2, pp. 190 - 197, maart 2014.
- [19] G. Viale, F.A. de Snoo, L. Slaets, J. Bogaerts, L. van 't Veer, E.J. Rutgers, M.J. Piccart-Gebhart, L. Stork-Sloots, A. Glas, L. Russo, P. Dell'Orto, K. Tryfonidis, S. Litière, F. Cardoso; MINDACT investigators. 'Immunohistochemical versus molecular (BluePrint and MammaPrint) subtyping of breast carcinoma. Outcome results from the EORTC 10041/BIG 3-04 MINDACT trial.' *Breast Cancer Research and Treatment*, vol. 167, no. 1, pp. 123-131, 2018.

# <span id="page-44-0"></span>Bijlage A: Nucleotide-sequenties van MammaPrint BluePrint NGS 8bp indices

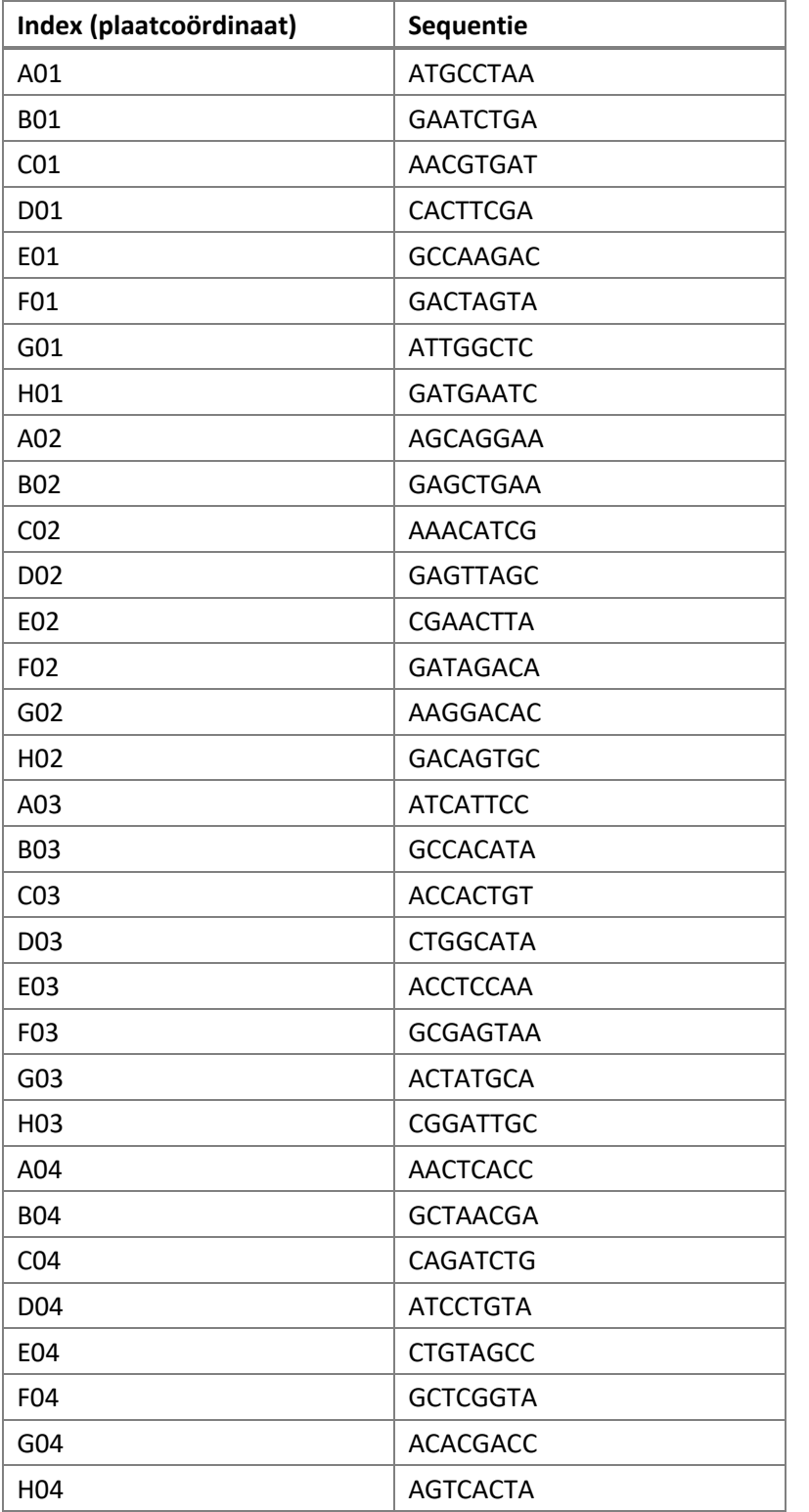

Tabel 1: Nucleotide-sequenties van MammaPrint BluePrint-set indices A01 tot H04

Pagina 44 van 45

Pagina 45 van 45